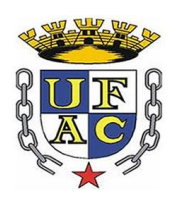

## **UNIVERSIDADE FEDERAL DO ACRE PRÓ-REITORIA DE PESQUISA E PÓS-GRADUAÇÃO CENTRO DE CIÊNCIAS BIOLÓGICAS E DA NATUREZA MESTRADO PROFISSIONAL EM ENSINO DE CIÊNCIAS E MATEMÁTICA**

TICIANA DO RÊGO COSTA

# **O USO DO APLICATIVO** *SCRATCH* **NO ENSINO DE CIÊNCIAS: Uma abordagem na formação de professores de Física**

**Rio Branco 2017**

TICIANA DO RÊGO COSTA

# **O USO DO APLICATIVO** *SCRATCH* **NO ENSINO DE CIÊNCIAS: Uma abordagem na formação de professores de Física**

Dissertação apresentada ao Mestrado Profissional em Ensino de Ciências e Matemática da Universidade Federal do Acre, como parte dos requisitos para a obtenção do Título de Mestre em Ensino de Ciências e Matemática.

**Orientador: Prof. Dr. Luís Eduardo Maggi**

**Rio Branco 2017**

Ficha catalográfica elaborada pela Biblioteca Central da UFAC

C837m Costa, Ticiana do Rêgo, 1984-

O uso do aplicativo Scratch no ensino de ciências: uma abordagem na formação de professores de física / Ticiana do Rêgo Costa. – 2017.

72 f.: il. 30 cm.

Dissertação (Mestrado) – Universidade Federal do Acre, Programa de Pós-Graduação em Ensino de Ciências e Matemática. Rio Branco, 2017.

Incluem referências bibliográficas, anexos e apêndices.

CDD: 530

Bibliotecária: Maria do Socorro de Oliveira Cordeiro CRB-11/667

# TICIANA DO RÊGO COSTA

# **O USO DO APLICATIVO** *SCRATCH* **NO ENSINO DE CIÊNCIAS: Uma abordagem na formação de professores de Física**

Dissertação apresentada ao Mestrado Profissional em Ensino de Ciências e Matemática da Universidade Federal do Acre, como parte dos requisitos para a obtenção do Título de Mestre em Ensino de Ciências e Matemática.

Aprovada em: / /

Banca Examinadora

Prof. Dr. Luís Eduardo Maggi Universidade Federal do Acre **Orientador** 

Prof. Dr. Marcelo Castanheira da Silva Universidade Federal do Acre Membro Interno

Prof. Dr Miguel Justiniano Abanto Peralta Universidade Federal do Acre Membro Externo

> Profa. Dra. Aline Andréia Nicolli Universidade Federal do Acre Membro Suplente

> > **Rio Branco 2017 DEDICATÓRIA**

Dedico esse trabalho ao meu Deus, meu esposo (Fabrício) e as minhas heranças (André e Arthur).

### **AGRADECIMENTOS**

Desejo expressar meus sinceros agradecimentos a Deus, o autor e consumador da minha fé, que esteve tão presente em minha vida e na construção desse trabalho, quanto o ar que respiramos.

À minha família em especial meus pais, Ivanilda e Luís, que sempre buscaram para mim o melhor.

À minha querida irmã, Neuraci (in memoriam), pelos conselhos dados e jamais esquecidos por mim, gostaria que estivesse aqui para vivenciarmos juntas mais essa vitória.

Ao meu esposo querido, pelo incentivo, apoio, meu alicerce em momentos difíceis, aos meus filhos, obrigada pela paciência, pela maturidade com que souberam lidar com as ausências da mamãe.

Ao meu orientador Prof. Dr. Luís Eduardo Maggi, muito obrigada pela cooperação e o aprendizado.

Aos queridíssimos Prof. Dr. Marcelo Castanheira e a Profa. Dra. Suzani Cassiani pelos ensinamentos e agradeço de coração as contribuições enriquecedoras.

À querida Prof. Dra. Socorro Neri suas aulas me ensinaram que o quão surpreendente e gratificante é ensinar e aprender.

Há três pessoas que me impulsionam a buscar o novo, minhas amigas queridas, Giana, Rose e Larissa, que estiveram comigo em todos os momentos de realização desse sonho, muito obrigada!

Aos professores e colegas do MPECIM – 2015 foram momentos inesquecíveis esses compartilhados ao lado de vocês, muito obrigada!

*"A mente que se abre a uma nova ideia jamais voltará ao seu tamanho original"* **Albert Einstein**

### **RESUMO**

O uso de tecnologias tem se tornando um dos grandes desafios para os professores do Século XXI no processo de ensino-aprendizagem. As Tecnologias de Informação e Comunicação (TICs) buscam proporcionar um novo modelo para educação, criam novos caminhos para os educandos inserindo-os na sociedade, quebrando paradigmas outrora utilizados. Muitos docentes se sentem despreparados ou não possuem recursos suficientes para a utilização dessa nova ferramenta que cresce de maneira impressionante. Com intuito de abrir novas possibilidades metodológicas no ensino de Ciências, este trabalho pôde oportunizar momentos de interação junto aos alunos discentes do curso de Licenciatura Plena em Física do Instituto Federal do Acre - Campus Sena Madureira através de uma Oficina intitulada "Construindo um jogo com dez passos utilizando o aplicativo Scratch", foram sujeitos da pesquisa 21 (vinte e um) estudantes de Física de períodos distintos. O desenvolvimento da pesquisa, a partir desse momento, caracterizou-se em uma análise de cunho descritivo qualitativo, onde por meio de questionário verificamos a importância do uso das TICs, as possíveis dificuldades encontradas e a frequência com em que esses recursos contribuiriam para o desenvolvimento e a potencialização do ensinoaprendizagem. Através dos resultados percebemos a importância que as TICs podem trazer no decorrer do ensino-aprendizagem e de como a utilização do aplicativo Scratch proporcionou novas descobertas metodológicas, fazendo-os refletir sobre as práticas pedagógicas com auxilio de software. Diante das ações e com objetivo de auxiliar os futuros professores, quanto ao uso do aplicativo Scratch, foi elaborado um minimanual com instruções que podem assessorar o professor na construção de um novo projeto, e ainda orientações dos comandos de execução do programa, permitindo a partir dali abrir novas propostas de jogos e interações digitais.

Palavras-Chave: Tecnologias, Aplicativo Scratch, Ensino-aprendizagem.

# **ABSTRACT**

The use of technologies has become a major challenge for teachers of the 21st Century in the teaching-learning process. Information and Communication Technologies (ICTs) seek to provide a new model for education, create new paths for learners by inserting learners into society, breaking paradigms once used. Many teachers feel unprepared or with lack resources to use this tool that is growing up in an impressive way. In order to open new methodological possibilities in the teaching of Science, this work was able to provide moments of interaction among the learners of the Physics course of the Federal Institute of Acre - Sena Madureira Campus through a workshop entitled "Building a game with ten steps using the Scratch application, "were the subjects of research 21 (twenty-one) students of Physics of separate periods. The development of research from that moment was characterized in a qualitative descriptive analysis where, through a questionnaire, we verified the importance of the use of ICTs, the possible difficulties encountered and the frequency with which these resources would contribute to the development and potentiation of teaching-learning. Through the results we perceive the importance that the ICTs can bring during the teaching-learning process and how the use of the Scratch application provided new methodological discoveries making them reflect on the pedagogical practices with the support of software. In the aspect of the actions and with the aim of helping future teachers in the utilization of the Scratch application, a mini-manual was elaborated with instructions that can aid the teacher in the construction of a new project, and also guidelines of the program execution commands, leaving from there open new proposals for games and digital interactions.

Keywords: Technologies, Scratch Application, Teaching-learning.

# **SUMÁRIO**

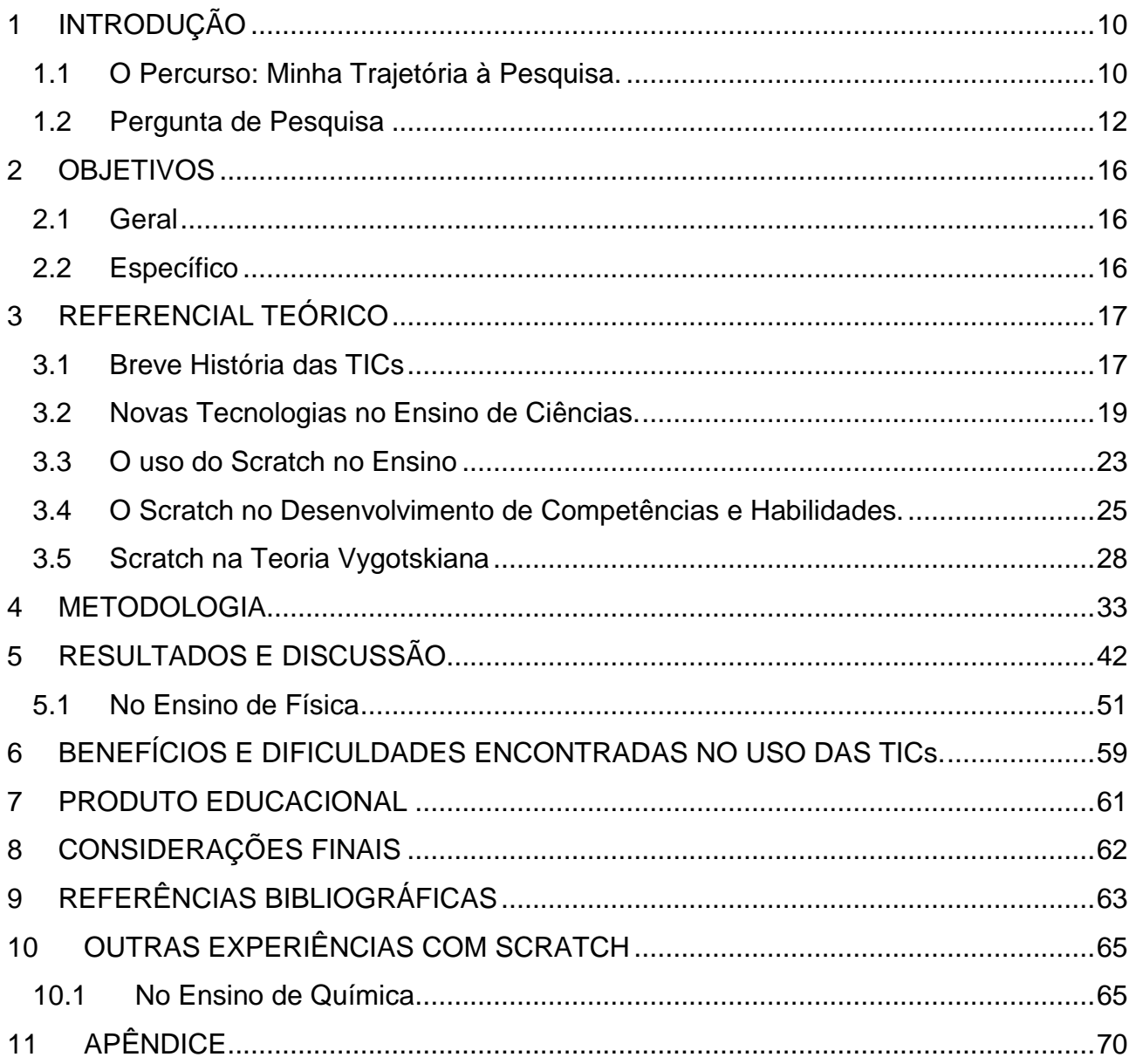

# <span id="page-11-0"></span>**1 INTRODUÇÃO**

1

### <span id="page-11-1"></span>**1.1 O Percurso: Minha Trajetória à Pesquisa.**

Refletindo sobre os caminhos que me fizeram chegar à construção dessa pesquisa, faz-me pensar na trajetória percorrida até o projeto atual. Esta pesquisa é parte integrante do mestrado profissional em Ensino de Ciências e Matemática (MPECIM), da Universidade Federal do Acre (UFAC). Licenciada em Física pela UFAC, pós-graduada em Novas Tecnologias no Ensino de Matemática – Universidade Federal Fluminense – UFF e mestranda do MPECIM, atualmente atuo como professora de Física na Escola de Ensino Básico e Profissional Fundação Bradesco.

Iniciei o curso de Licenciatura Plena em Física no ano de 2005 na Universidade Federal do Acre, com o desejo apenas de entrar no mercado de trabalho. Em 2009, durante o curso, já lecionava na Educação Básica – Ensino Médio como professora temporária na rede pública estadual de educação.

Apesar de muitos dos colegas abandonarem o curso, em 2011 dos 40 alunos que iniciaram, apenas 6 chegaram a conclusão. Filha de nordestinos exploradores do Acre, o que me impulsionava a permanecer no curso até o fim era o sonho dos meus pais de ver um de seus 5 filhos na universidade.

No Ensino Fundamental estudei em escola estadual pública, e outra parte em escola particular até o Ensino Médio.

Minha infância foi marcada por muitas brincadeiras, prática de esportes e jogos. – Sim, isso mesmo, jogos! Eu gostava, e ainda gosto, de jogar vídeo game, o problema era que eu não possuía um, pois se tratava de um aparelho muito caro, e até hoje ainda o é, no entanto, alguns vizinhos tinham um "Atari"<sup>1</sup> , e sempre me chamavam para jogar. Claro que com a falta de prática eu perdia deveras.

Uma dessas vizinhas, mais tarde, viria a ser minha professora de Biologia. Ela também adorava jogar. Bom, mas o que isso tem a ver com a pesquisa que será aqui relatada? Tudo! Outro momento marcante foi no decorrer do curso de Física, principalmente nas aulas

<sup>1</sup> Atari 2600 é um [videogame](https://pt.wikipedia.org/wiki/Console_de_videogame) projetado por [Jay Miner](https://pt.wikipedia.org/wiki/Jay_Miner) e lançado em [11 de](https://pt.wikipedia.org/wiki/11_de_setembro)  [setembro](https://pt.wikipedia.org/wiki/11_de_setembro) de [1977](https://pt.wikipedia.org/wiki/1977) nos [Estados Unidos](https://pt.wikipedia.org/wiki/Estados_Unidos) e em [1983](https://pt.wikipedia.org/wiki/1983) no [Brasil.](https://pt.wikipedia.org/wiki/Brasil)

de laboratório. O professor sempre usava, em suas experiências, materiais recicláveis, ou seja, sucata. Isso despertou em mim a vontade de transformar e inovar nas metodologias do ensino de Física.

Durante 5 anos lecionei a disciplina de Matemática para alunos do 6º ao 9º ano na Escola Sesi - Serviço Social da Indústria, onde desenvolvi e apliquei métodos que facilitavam a aprendizagem na disciplina, destaque para um projeto de jogos que auxiliavam os alunos na concentração e no raciocínio lógico.

Em 2013 participei, na cidade de Brasília, da "I Capacitação de Oficina Tecnológica das Escolas SESI para o mundo do trabalho" realizado pelo Serviço Social da Indústria, em parceria com a UNESCO. Durante o curso tive oportunidade de aprender a produzir games, fotos em 3D e realidade aumentada, bem como o uso desses recursos digitais na educação escolar. Foi onde conheci o que hoje é o meu objeto de estudo, o Aplicativo Scratch.

A socialização da ideia com os colegas, no entanto, não resultou em motivação por parte de alguns, pois argumentara sobre as dificuldades, tempo e formação adequada para o uso de tal recurso. Ao mostrarmos aos alunos, o resultado foi algo surpreendente e inovador. Todos podiam brincar e aprender ao mesmo tempo, através de uma simples estória ou jogo feito pelo professor ou até mesmo pelo aluno. Paralela àquela capacitação participei de dois cursos em Robótica de Programação de Montagem LEGO<sup>2</sup>.

 Em 2014 utilizamos pouco a ferramenta Scratch, pois nesse mesmo ano estávamos em treinamento com os alunos da escola para a OBR<sup>3</sup> - Olimpíada Brasileira de Robótica<sup>4</sup>, que aconteceu na cidade de São Carlos – SP. Os resultados foram muito relevantes na etapa prática, na fase nacional ficamos em 24º lugar num total de 80 equipes, repercussão muito significativa para uma equipe jovem e inexperiente. Em 2015 participei do um curso

1

<sup>2</sup> O Grupo LEGO é uma empresa privada com sede em Billund, na Dinamarca. A empresa ainda é propriedade da família Kirk Kristiansen, que fundou em 1932. o Grupo LEGO está envolvido no desenvolvimento da criatividade das crianças através de jogar e aprender.

<sup>&</sup>lt;sup>3</sup> A Olimpíada Brasileira de Robótica (OBR) é uma das olimpíadas científicas brasileiras apoiadas pelo CNPq que utiliza-se da temática da robótica – tradicionalmente de grande aceitação junto aos jovens – para estimulá-los às carreiras científico-tecnológicas, identificar jovens talentosos e promover debates e atualizações no processo de ensino-aprendizagem brasileiro. Encontrado no site [http://www.obr.org.br/?page\\_id=9](http://www.obr.org.br/?page_id=9)

<sup>4</sup> Robótica é um ramo educacional e [tecnológico](https://pt.wikipedia.org/wiki/Tecnologia_da_informa%C3%A7%C3%A3o) que engloba [computadores,](https://pt.wikipedia.org/wiki/Computadores) [robôs](https://pt.wikipedia.org/wiki/Rob%C3%B4s) e [computação,](https://pt.wikipedia.org/wiki/Computa%C3%A7%C3%A3o) que trata de sistemas compostos por partes mecânicas automáticas e controladas por [circuitos integrados,](https://pt.wikipedia.org/wiki/Circuito_integrado) tornando sistemas mecânicos motorizados, controlados manualmente ou automaticamente.

de Aperfeiçoamento em Ensino de Física com o uso de Robótica – Docentes Ensino Médio, pela Universidade da Indústria – UNINDÚSTRIA.

O projeto de mestrado aqui apresentado poderia ser algo voltado para a robótica no ensino de Física, no entanto o custo dos materiais é bastante elevado. Sabendo da dificuldade existente nas escolas do Acre, pois nem todas as escolas estão equipadas com recursos tecnológicos suficientes, nem com as maletas de robótica, que custam caro, escolhemos trabalhar com o aplicativo Scratch, pois se trata de um produto de baixo custo e acessível a todos os estudantes, além de poder ser usado com ou sem internet.

O desafio é direcionarmos as novas tecnologias para o processo de ensinoaprendizagem escolar, despertando nos alunos o interesse dos conteúdos através das tecnologias atuais.

#### <span id="page-13-0"></span>**1.2 Pergunta de Pesquisa**

A pesquisa baseia-se na seguinte questão: De que forma o aplicativo Scratch, através do jogo, poderá potencializar o ensino-aprendizagem? Como o aplicativo Scratch subsidiará os docentes de Física na prática educativa em sala de aula?

O Ensino de Ciências passa por mudanças significativas onde são estabelecidas orientações para todos os estados brasileiros através dos PCNs (Parâmetros Curriculares Nacionais), que mesmo sendo pouco utilizados, servem como base para a construção de um currículo local. Estes estabelecem as formas de aprendizado por competências e habilidades, e também, propõem o uso das tecnologias de comunicação e informação, para assim, criar habilidades interdisciplinares num contexto transdisciplinar (FILIPOUSKI e KEHRWALD, 2012). Muitos professores em formação não perceberam que o ato de ensinar está além de entregar ou transmitir informações, vai além do que o sujeito sabe e do que é capaz de aprender. Nele o mediador irá trabalhar situações-problemas relacionadas aos contextos socioculturais de seus alunos, levando em conta os conhecimentos prévios de cada um.

As aulas de ciências são de fundamental importância para o processo de ensinoaprendizagem. No Ensino Fundamental do 6º ao 9º ano, os alunos são levados a aprenderem sobre seres vivos, corpo humano, processo de desenvolvimento das vegetais,

Terra, Universo, entre outros assuntos pertinentes à disciplina de Ciências. No Ensino Médio, as aulas de Ciências da Natureza são compostas por três disciplinas, a saber: Biologia, Física e Química. Dessa forma, os conceitos são mais específicos e compartimentados, e, em muitos casos, os assuntos chegam a se cruzarem, pois fazem parte de uma só Ciência. No decorrer dos estudos em sala de aula, muitos conceitos são percebidos pelos alunos de forma errônea ou equivocada, fazendo com que o professor da área específica utilize os conhecimentos científicos outrora aprendidos, para que os discentes cheguem à compreensão real do conteúdo estudado.

As aulas práticas auxiliam no processo educacional proporcionando aos envolvidos aulas diferenciadas, que buscam a exploração, observação e registros dos fenômenos analisados.

O uso de tecnologias no ensino não se resume a computadores, *tablets* ou mesmo celulares. Tecnologia é tudo aquilo que proporciona o saber novo, diferenciado, portanto, se tem discutido muito acerca das novas tecnologias de informação e comunicação TICs. Os alunos estão cada vez mais dependentes dessas ferramentas que os atraem de forma impressionante. Na realidade todos de um modo geral, querem estar interligados nas Tecnologias de Informação e Comunicação. Quem hoje não se utiliza de celulares, *tablets,* video games? Jogando e/ou interagindo com outras pessoas no mundo? Não são só as crianças, os adultos também se rendem a esses prazeres inovadores. O que nos faz pensar: e se direcionássemos os jogos/interação para o ensino de Ciências? Como tarefas de casa e/ou de sala, biografia de cientistas, construções em formato de quadrinhos animados, pesquisas ou ensinado através de uma estória, provavelmente o aproveitamento, rendimento e assimilação do conteúdo seria muito maior e melhor, pois é o que o uso dessas novas tecnologias poderá proporcionar.

O uso dos recursos tecnológicos pode favorecer e potencializar o ensino de Ciências, no entanto, cabe aos professores em formação refletirem sobre essas TICs, direcionarem seus planejamentos e execução de suas aulas (estágios supervisionados) para a utilização de algum software/aplicativo, proporcionando uma dinâmica diferenciada das convencionais.

Sabemos que muitos professores após a formação se deparam com os desafios da sala de aula: muitas escolas sem condições mínimas de atuação, outras com laboratórios de informática ultrapassados ou até mesmo sem computadores funcionando. O docente se vê preso ao sistema educacional e passa a se sentir desmotivado, sem contar as dificuldades de precisar trabalhar em mais de uma escola para complementar a carga horária. Com o passar dos anos, sentem-se incapazes de desenvolver e utilizar TICs ou disponibilizar tempo suficiente para elaborar uma aula em que utilizem recurso digital. Muitos nesta situação conseguem apenas utilizar os computadores para apresentar suas aulas, explicando de forma expositiva ou entregando informações prontas, fazendo com que o computador seja somente para apresentação em slides e pesquisas.

Para esses profissionais da educação, o uso de tecnologia está muito distante, pois os mesmos não se sentem seguros na utilização desses recursos e/ou não estão capacitados para tal. Se esse espaço não for preenchido com algum mecanismo, seja ele digital ou não, a escola continuará sendo a mesma de décadas atrás, enquanto as tecnologias continuarão evoluindo em ritmo acelerado.

Com a proposta de auxiliar os professores em formação, este trabalho propõe a utilização de um recurso tecnológico inovador e motivador, o Scratch, aplicativo criado e desenvolvido para que o pensamento autônomo de crianças e adultos seja aguçado e tornem-se pessoas capazes de criar (PECHI, 2014). Nele, o mediador fica à vontade para desenvolver suas aulas da forma que achar necessária, possibilitando aos alunos conhecer o ambiente de programação em sua interface. Assim poderão criar jogos e/ou histórias, bem como desenvolver outras atividades com objetivo de tornar o aprendizado enriquecedor e motivador.

Os jogos podem contribuir para o desenvolvimento de várias habilidades necessárias para o aprendizado, tais como: comunicação, exercício de atenção, uso dos processos mentais, comparação e discriminação, imaginação (MATTOS, 2011).

Os computadores chegam ao processo educacional possibilitando o uso dos jogos e dos softwares, oportunizando aos professores mais recursos tecnológicos digitais, trazendo consigo suporte para a construção do conhecimento, podendo ser aplicado em várias disciplinas: Ciências, Matemática, escrita, sociais, entre outras (MAUSOLFF, 2006).

O Scratch pode estimular nos alunos, durante sua utilização, desejo em seguir áreas técnicas, científicas e de engenharias, pois sua linguagem computacional leva o mesmo a desenvolver um pensamento criativo e dinâmico (PECHI, 2014). Além de estabelecer dois níveis de desenvolvimento (afetivo e potencial), que é fundamental para o desenvolvimento do ser humano, proporcionando a mediação e aproximação aluno-professor, nivelando o que o aluno já sabe com o que ele é capaz de aprender e fazer mediante a ajuda de outra pessoa (REGO, 2002).

O aplicativo Scratch tem sido utilizado em muitos cursos de ensino superior servindo como recurso para introdução de linguagem de programação. A associação da prática docente ao aplicativo Scratch poderá influenciar no processo de ensino-aprendizagem e estimular a motivação nos alunos (LIMA, 2014).

Com a finalidade de trazer o uso de uma ferramenta que possa ser utilizada em sala de aula e, principalmente, no ensino de Ciências, esse trabalho vem em busca de novas práticas pedagógicas para que o aprendizado tenha um significado e as aulas se tornem prazerosas e dinâmicas, onde os alunos possam aprender fazendo.

Com esse trabalho espera-se propor uma alternativa para novos professores de Física, permitindo que os mesmos tenham diversidades de recursos e disponibilidade para o uso em suas aulas, facilitando e potencializando o aprendizado.

# <span id="page-17-0"></span>**2 OBJETIVOS**

# **2.1 Geral**

<span id="page-17-1"></span>O objetivo geral é verificar se o aplicativo Scratch poderá potencializar o ensinoaprendizagem de através de uma oficina para os discentes do curso de licenciatura em Física do Instituto Federal do Acre – campus Sena Madureira, intitulada "Construindo um jogo utilizando 10 passos".

# <span id="page-17-2"></span>**2.2 Específico**

- $\checkmark$  Realizar pesquisa descritiva qualitativa com discentes do curso de licenciatura plena em Física do Instituto Federal do Acre – IFAC – Campus Sena Madureira;
- $\checkmark$  Orientar e acompanhar os discentes do curso de Licenciatura em Física durante a oficina com o aplicativo Scratch;
- $\checkmark$  Ampliar os conhecimentos dos alunos em formação docente quanto o uso das TICs;
- Descrição avaliativa sobre a oficina realizada pelos discentes através de questionário;

# <span id="page-18-0"></span>**3 REFERENCIAL TEÓRICO**

### <span id="page-18-1"></span>**3.1 Breve História das TICs**

Quando se fala em tecnologia vem a nossa mente conceitos absolutos do que é ciência. Desde a evolução humana o homem se reinventa em suas novas descobertas, a tecnologia o acompanha ganhando força nos diversos setores industriais, comerciais e educacionais. A evolução cientifica foi associada ao avanço tecnológico, uma vez que o conhecimento da ciência se faz necessário para alcançar um resultado prático (BRITO e PURIFICAÇÃO, 2012).

O homem foi responsável por diversas mudanças significativas no mundo. A começar da criação da roda até o mais moderno computador, o ser humano cria fórmulas, remédios, instrumentos facilitadores, dentre outras criações, para assim aperfeiçoar algo já criado anteriormente.

Atualmente vivemos numa sociedade onde a tecnologia nos acompanha em cada passo, seja em casa vendo TV ou mesmo usando o computador para se comunicar virtualmente. De fato, hoje são apresentados os chamados "nativos digitais", pessoas que recebem facilmente as informações, fazem várias atividades ao mesmo tempo e buscam aprender através dos jogos (LEMOS, 2009). Esta geração que está entre os períodos de 1980 e 1994, tem vivido a maior parte do tempo conectada através das diversas redes sociais, é de paciência limitada para a leitura, de lógica lenta, preferindo os jogos a um trabalho mais bem elaborado (LEMOS, 2009).

No contexto educacional, esses "nativos digitais" querem ser ensinados com linguagens tecnológicas, no entanto os seus mediadores, os imigrantes digitais, parecem estar impregnados no passado, não são muito frequentes quanto ao uso de tecnologia e necessitam de uma mudança de postura, preocupam-se com os resultados e não com o processo (LEMOS, 2009).

Esse avanço tecnológico e sua entrada no âmbito educacional veio acarretar preocupações por parte dos professores, pois com a introdução desses recursos tecnológicos o docente necessita de preparo para a prática diária. Sem a devida organização, muitos professores se tornam resistentes, sentem um choque cultural e até sofrem com a crise de identidade (FREITAS e LIMA). No entanto, mesmo com as

dificuldades quanto ao uso desses novos recursos, o professor continua exercendo papel fundamental no processo de ensino-aprendizagem. A resistência quanto a práticas educativas utilizando ferramentas tecnológicas veio a partir do momento em que o sistema educacional introduziu esse novo modelo metodológico e não promoveu aperfeiçoamento docente para que o mesmo se apropriasse para tal (FREITAS e LIMA).

No momento em que os formadores redirecionarem o olhar para essa prática docente com uso de Tecnologia de Informação e Comunicação (TICs) promovendo formações, capacitações, aperfeiçoamento, cursos de qualificação, entre outros, o decorrer do processo de aprendizagem será significativo e ampliará e aprofundará os conhecimentos científicos dos alunos envolvidos (FREITAS e LIMA). Ainda existem outros fatores pelos quais os professores não se utilizam de ferramentas digitais, como mencionados anteriormente.

Ao concluir a graduação, o professor licenciado traz consigo exemplos culturais que podem influenciar em sua prática docente, porém, muitos ainda no decorrer do curso têm dificuldades em manusear alguns aparelhos eletrônicos, um deles, o computador. Segundo Ramos, uma pesquisa realizada em uma turma do curso de Pedagogia, da Universidade Regional de Blumenau em Santa Catarina, mostra-nos que 95,5% da turma de 27 alunas acham o computador uma ferramenta importante que possibilita informações rápidas, pesquisas e conexão com o mundo. No entanto, outras afirmam ser o computador um aparelho de difícil utilização (RAMOS, 2009).

Essa pesquisa nos faz refletir sobre o uso do computador como uma ferramenta tecnológica no contexto educacional, propõe inovações pedagógicas que levam a mudanças tanto físicas quanto metodológicas, exigindo dos profissionais uma nova postura que possibilite uma aprendizagem significativa e construtiva (RAMOS, 2009).

Ainda em relação aos dados coletados por Ramos (2009), quanto ao uso do computador por parte das discentes, 27,3% das alunas utilizam o aparelho para o andamento de suas tarefas na escola onde lecionam, 40,9% não se apropriam do computador como recurso pedagógico e 31,8% não lecionam (RAMOS, 2009).

Em sua pesquisa (RAMOS, 2009), destaca uma parte considerável de professores que não utilizam o computador em suas metodologias, afirma ainda que infraestrutura não é a principal dificuldade e sim a falta de conhecimentos técnicos e pedagógicos para utilizar o recurso.

Isso nos faz pensar quanto à necessidade de introduzir na formação dos professores conhecimentos básicos de informática que possibilitem a familiarização para fundamentar sua metodologia no uso da tecnologia, a fim de que não se instale no docente em formação um sentimento de incapacidade, de não poder fazer (RAMOS, 2009).

Sendo assim, o professor precisa ainda desbravar, em muitos casos, por conta própria, o mundo dessas Tecnologias Educacionais, capacitando-se e procurando meios de inovações para que o desenvolvimento de suas aulas seja voltado para um contexto social, cultural, ampliando as dimensões do conhecimento de um novo mundo, o *saber fazer.* Mesmo que as dificuldades existam, e elas vão existir, os profissionais de educação precisam se reinventar, ampliar capacidades, *fazer acontecer*. E se o uso do computador for um obstáculo, que não se sinta incapaz, já que tecnologia não é apenas o uso de máquinas e equipamento e sim qualquer recurso que se faça novo.

## <span id="page-20-0"></span>**3.2 Novas Tecnologias no Ensino de Ciências.**

Em geral, as discussões acerca do uso de novas tecnologias na educação, em questão o Ensino de Ciências, envolvem um processo histórico e uma quebra de paradigmas. Novas proposições e novas visões surgiram a partir de fenômenos que se desenvolveram na transição do século XX para o século XXI. Dentre estes fenômenos estão à globalização, advento das tecnologias e a sociedade do conhecimento e, ainda, a revolução da informação e imposição da produção do conhecimento (BEHRENS, 1999, p. 386).

As Novas Tecnologias de Informação e Comunicação trazem consigo novas propostas para a educação, levando os educadores a refletirem sobre o ensinoaprendizagem, buscando novas alternativas que possibilitem aos educandos a inserção nessa sociedade do conhecimento, quebrando teorias anteriormente utilizadas, como a Teoria Behaviorista, utilizada no ano de 1500 pelos padres jesuítas no Brasil e que tinha como base uma educação autoritária e disciplina rigorosa (LIRA, 2016).

Os paradigmas ajudam a compreender a dinâmica do ato pedagógico. Segundo Behrens (1999), paradigmas são práticas educativas com ideias que partem de pressupostos bem elaborados, fundamentados, tidos como critérios de verdade, validação e referência a serem amparados pela Ciência em um determinado tempo, de acordo com a concepção de mundo presente.

Dentro do contexto do ensino de Ciências proposto por este trabalho, Behrens (BEHRENS, RAU, *et al.*, 2006) afirma que, ao longo da história da educação, houve uma grande variação de paradigmas e, estes, têm exercido grande influência na prática pedagógica e no processo de ensino-aprendizagem.

Historicamente, para Behrens (BEHRENS, 1999, p. 385) os paradigmas são divididos em dois blocos: *os paradigmas conservadores,* que estão alistados às tendências pedagógicas tradicionais, a escolanovista e tecnicista. Estas apresentam características próprias da época em que foram propostas, apresentando como ponto chave a reprodução do conhecimento. Neste bloco, estão inseridas as escolas que preparam o intelectual a partir de um conhecimento dedutivo; um professor como fonte do saber e o aluno que reproduz o conhecimento preparado e repassado pelo professor. E, por fim, os paradigmas inovadores aqui, defendidos como sendo o *Paradigma Emergente*, que ainda segundo a autora, são decorrentes dos avanços tecnológicos e científicos do final do século XX para o século XXI. Com isso:

> [...] a sociedade passa a exigir profissionais que tenham a capacidade de tomar decisões, que sejam autônomos, que produzam com iniciativa própria, que saibam trabalhar em grupo, que partilhem suas conquistas e que estejam em constante formação. (BEHRENS, 1999, p. 386)

Neste paradigma, é possível caracterizar os elementos que fazem parte do processo de ensino-aprendizagem: a escola como sendo um ambiente onde há a produção do conhecimento, o professor é o mediador e monitor dessa construção e o aluno, autocrítico, produtivo e de livre expressão.

A educação atual e, principalmente o ensino de Ciências, é marcada, segundo (COELHO e COSTA, 2015, p. 17) por uma **contradição**: de um lado o educador inserido nos paradigmas vigentes e, do outro, sua prática marcada por fragmentação de conceitos, ou seja, dividida em pequenos pedaços, e ainda uma ação alicerçada em uma metodologia arcaica e enraizada no tradicional usando somente quadro branco, livros e um aluno apenas receptivo.

Ao se pensar em educação, em dias atuais, faz-se necessário compreender que a maioria dos sistemas educacionais vivem de característica metodológica de anos passados. O modelo educacional ainda é baseado na transmissão do conhecimento: um aluno passivo, sem capacidade crítica e reflexiva, e que possui a visão de mundo que lhe é transmitida, lembrando-nos dos primeiros ensinamos trazidos pelos portugueses para o Brasil (LIRA, 2016).

Diante das exigências da sociedade do conhecimento, o Ensino de Ciências, contraria o que se espera dele: a formação de profissionais capazes de atender o ensino voltado para a formação da cidadania, objetivando a construção do conhecimento de forma cientifica e coletiva.

A sociedade *atual* vem sendo marcada por grandes e rápidas mudanças em vários setores. Para Behrens (BEHRENS, RAU, *et al.*, 2006, p. 184):

> À medida que o contexto sócio-político-econômico muda, alteram-se, com ele, todos os processos metodológicos de ensino/aprendizagem na tentativa de melhor enquadrar-se a essas demandas ditadas pelo mundo do trabalho. Assim, o processo pedagógico muda, adequando-se às realidades vigentes. Neste contexto, os paradigmas educacionais brasileiros ditam as regras metodológicas e padrões comportamentais de ensino/aprendizagem instituídos cada um a seu tempo.

Em decorrência disso, faz-se necessária uma compreensão e reflexão do processo educativo e o entendimento do que seja esse novo paradigma e a relação com um Ensino de Ciências. Um ensino-aprendizagem que seja capaz de propiciar aos sujeitos do processo a possibilidade de superar a reprodução de conhecimento e passem a serem autores, autônomos, reflexivos, críticos e transformadores. Sobre isto, *Moraes (1996, p. 20):*

> [...]novo modelo de escola que derruba as suas paredes, que salta além de seus muros, revelando um aprendizado sem fronteiras, sem limites de idade e prérequisitos burocráticos; um novo modelo que traduz uma nova relação de abertura com a comunidade e reconhece a existência de novos espaços do conhecimento. Na realidade, é uma escola sem paredes, uma "escola expandida" que cria novos espaços de convivência e de aprendizagem.

Edgar Morin afirma que o dinamismo e a rapidez da informação demandam uma nova forma de pensar a aprendizagem (MORIN *apud* COELHO e COSTA, 2015, p. 9). Neste contexto, as instituições de ensino ainda insistem em uma aprendizagem acumulativa, isolada da realidade social, fragmentada, ou seja, um ensino que no final origine profissionais obsoletos ao invés de oferecer um ensino para saber e não para resolver; um aprendizado que contextualize, integre, globalize a complexidade do saber.

Os problemas existentes no sistema de *ensino atual*, ou seja, um saber fragmentado e ciências isoladas; um aluno que realiza atividades rotineiras, repetitivas e que revelam a

saturação de um paradigma que não atende mais a época atual quando novas ideias e valores estão emergindo nos vários segmentos da sociedade.

Dentro deste novo paradigma, o *Emergente* (BEHRENS, 2006), o processo de ensinoaprendizagem deve enxergar a totalidade e superar a reprodução; deve culminar com a produção de conhecimento e o sujeito desse processo – o aluno, deve ser o autor e ator dessa construção; deve considerar o indivíduo como principal centro de referência de toda a ação educacional.

Considerando o que Moraes (MORAES, 1996) chama de novas pautas em educação, ou seja, os novos cenários, nacionais e mundiais, que sinalizam inúmeras e significativas mudanças organizacionais, tecnológicas, econômicas, culturais e sociais. Segundo a autora, essas transformações incluem alterações na maneira como pensamos, conhecemos e aprendemos o mundo. A autora aponta para o surgimento de um modelo de gestão social do conhecimento que é corrigido e interpretado de forma cada vez mais interativa.

Coelho e Costa afirmam que os alunos de hoje não são os mesmos para os quais o sistema de ensino foi criado. Ainda afirmam que as tecnologias digitais de informação são consideradas como sendo grandes aliadas neste distanciamento entre o sistema de ensino e o aluno (COELHO e COSTA, 2015). São ditas como ferramentas que ampliam os limites e contribuem para a modificação do modo de pensar, raciocinar e atuar no mundo vigente. Afirma também que, a geração atual está inserida no contexto das tecnologias digitais, tendo neles uma forma diferenciada de pensar e agir.

Neste contexto, faz-se necessária a quebra do paradigma tradicional e mecanicista centrado em um currículo pré-determinado, em uma escola preocupada apenas em formar o intelectual; em professores que estão apenas preocupados em repassar conhecimentos fragmentados e dissociados da realidade e sem significância para um cenário em que o centro do processo educacional sejam os sujeitos.

Neste novo cenário, há a promoção da construção do conhecimento, o desenvolvimento de habilidades e competências que atendam às novas demandas da sociedade. É compreender a necessidade de uma nova ação pedagógica baseada na interatividade, na personalização e no desenvolvimento da capacidade autônoma para aprender e para pensar.

Considerando o Ensino de Ciências, o uso de novas tecnologias, devem inserir-se na busca de novos processos pedagógicos que favoreçam o desenvolvimento de um sujeito pensante e atuante; de um ensino que seja útil e inserido no contexto de vida deste sujeito.

## <span id="page-24-0"></span>**3.3 O uso do Scratch no Ensino**

O Scratch é uma linguagem de programação de fácil compreensão, idealizada pelo Diretor do grupo Lifelong Kindergarten, do Laboratório de Mídia do Instituto de Tecnologia de Massachusetts (MIT) Dr. Mitchel Resnick em 2003 (PECHI, 2014).

Inicialmente criado para crianças a partir 8 anos de idade, hoje oferece diversos recursos expandindo o aprendizado a diferentes idades. Inspirada na linguagem LOGO<sup>5</sup> (versão de linguagem logo de computador que poderia manipular a robótica nos anos 80), mais tarde chamado de LEGO MINDSTORMS. Possibilita a criação de animações, histórias, jogos, simulações, músicas e proporciona ao seu criador a publicação de seus projetos na Web <sup>6</sup> . Para (Resnick *apud* PECHI, 2014) a tecnologia em sala de aula é muito mais do que reprodução de aulas expositivas, acredita que a tecnologia deva despertar no aluno um ser pensante e que se desenvolva através de trabalhos coletivos (PECHI, 2014).

A facilidade com que o aplicativo Scratch está inserido é evidenciada através de sua interface na qual contém palcos e objetos distintos, que podem ser facilmente movimentados, para sua execução. São necessários utilizações de um conjunto de blocos de encaixe, onde o criador poderá inserir os seus comandos, mudar o seu pano de fundo e os personagens, inserir mídias entres outros, ficando a criatividade por parte do seu mentor (Figura 1).

<sup>5</sup> Disponível em [https://translate.google.com.br/translate?hl=pt-](https://translate.google.com.br/translate?hl=pt-BR&sl=en&u=https://en.wikipedia.org/wiki/Lego_Logo&prev=search)[BR&sl=en&u=https://en.wikipedia.org/wiki/Lego\\_Logo&prev=search,](https://translate.google.com.br/translate?hl=pt-BR&sl=en&u=https://en.wikipedia.org/wiki/Lego_Logo&prev=search) acesso em 15/12/2015 <sup>6</sup> Texto disponível em [http://fernandamestrado.blogspot.com.br/2011\\_04\\_01\\_archive.html,](http://fernandamestrado.blogspot.com.br/2011_04_01_archive.html) acesso em 15/12/2015

1

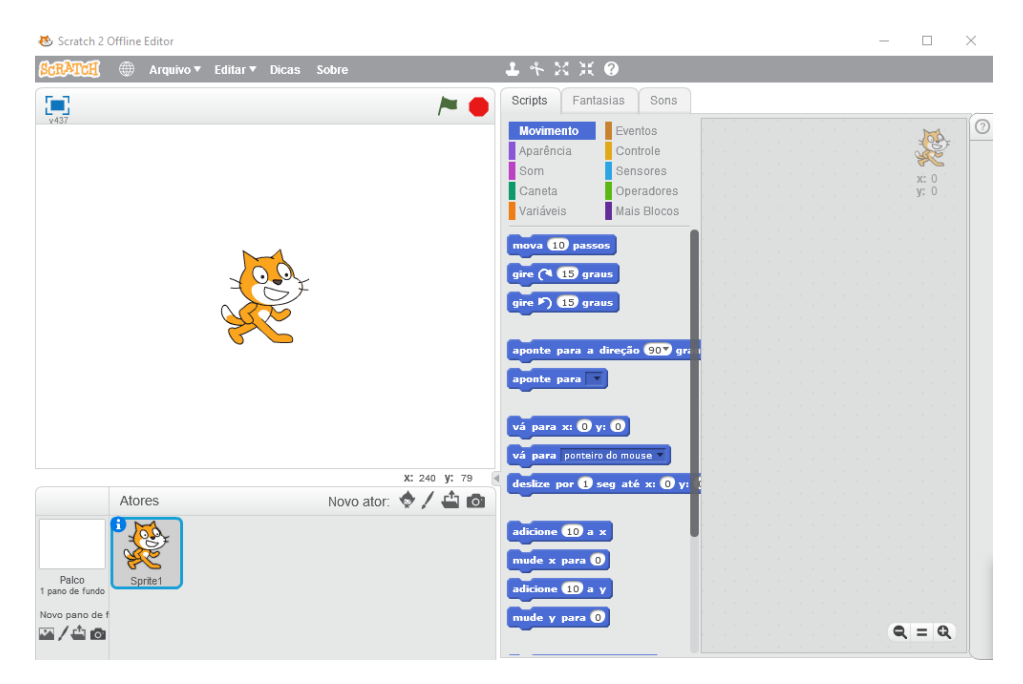

 **Figura 1: Interface do aplicativo Scratch**

Fonte:<https://scratch.mit.edu/projects/editor/>

Sua movimentação e execução se fazem por meios de encaixes de blocos (Figura 2).

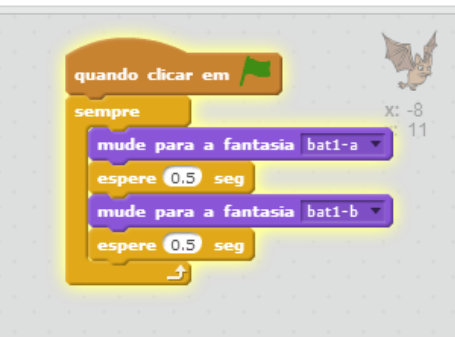

**Figura 2: Blocos de construção e execução**

Fonte:<https://scratch.mit.edu/projects/editor/>

O criador do Scratch, afirma que a formação inadequada dos professores pode estar ligada à falta de interesse por tecnologia, que os docentes devem refletir sobre os processos educacionais, apoiar e desenvolver projetos criativos e participativos (PECHI, 2015). Desse modo, os docentes farão uma troca de conhecimentos, onde o principal é a busca pelo novo.

(Resnick *apud* PECHI, 2014) afirma ainda que a escola deveria ser parecida com a educação infantil, pois observa que as crianças pensam e concretizam seus pensamentos através de desenhos, pinturas, montagens de blocos (PECHI, 2014), porém para ele, no ensino fundamental há uma mudança muito grande e as abordagens disciplinares acabam se tornando uma verdadeira transmissão de informações. (PECHI, 2014).

As competências e habilidades que poderão ser trabalhadas através do aplicativo são fundamentais para o ensino aprendizagem, como umas das competências que Phillipe Perrenoud destaca em seu livro "Dez competências para ensinar" (PERRENOUD, 2000). Utilizar Novas Tecnologias de Informação e comunicação, onde se estabelecem quatro outras competências que ele chama de segundo nível:

- $\checkmark$  Utilizar editor de texto:
- $\checkmark$  Explorar a potencialidade didática de aplicativos;
- $\checkmark$  Comunicar-se a distância por meio de telemática;
- $\checkmark$  Utilizar ferramentas multimídia no ensino.

Como descreve (LIRA, 2016, p. 58), algumas habilidades intrínsecas vêm sendo analisadas nos jogos,

> "... jogos eletrônicos favorecem o desenvolvimento de habilidades específicas, como a escrita, o desenho [...] aguçam a capacidade sensorial e cognitiva..."

Segundo o autor (LIRA, 2016), o uso simultâneo do mouse e teclado proporciona o despertar dessas capacidades. Reforça ainda que o computador é importante, mas que não poderá substituir os seres humanos, e ainda destaca que a afetividade e a conversa verbal ainda são essenciais para a humanização.

#### <span id="page-26-0"></span>**3.4 O Scratch no Desenvolvimento de Competências e Habilidades.**

As competências podem ser estabelecidas em vários âmbitos (PERRENOUD, THURLER, *et al.*, 2002). Um exemplo para essa ideia: "Você é professor competente" ou "Esse motorista é competente". Nestes exemplos, o termo *competente* é utilizado para qualificar as pessoas envolvidas, porém as habilidades que cada uma pode ter são diferenciadas, pois no caso do professor, ele é competente no âmbito de ensinar, e para tal, desenvolveu habilidades de domínio de sala, conteúdos, planejamentos, trabalhar em equipe, entre outros. No caso do motorista, ele ser competente se remete à qualificação, no entanto, suas habilidades se restringe à forma de como dirige o carro, sendo uma pessoa que obedece às leis de trânsito, é atento aos pedestres, prioriza os ciclistas, e mais.

Os exemplos acima citados deixam claros os termos competências e habilidades, ou seja, para se construir capacidades se faz necessária uma competência que pode ser estabelecida dependendo de sua área. Phillipe Perrenoud destaca os termos *competências* e *habilidades* num âmbito educacional:

> [...] competências representam potenciais desenvolvidos sempre em contextos de relação disciplinares significativas, prefigurando ações a serem realizadas em determinado âmbito de atuação. (PERRENOUD, THURLER, *et al.*, 2002, p. 144)

> [...] As habilidades funcionam como âncoras para referir as competências aos âmbitos nos quais se realizarão as competências, evitando-se o desvio de ancorálas diretamente nos programas das disciplinas, o que conduz ao risco inerente de transformá-los em fins em si mesmos. (PERRENOUD, THURLER, *et al.*, 2002, p. 145)

Perrenoud afirma que habilidades são relacionadas às competências como âncoras, ou seja, estão sempre interligando uma com a outra. David Ausubel em sua Teoria de Aprendizagem Significativa destaca um ensino voltando à valorização dos conhecimentos prévios dos alunos, o que ele chama de subçunsores, o que o aprendiz traz em sua estrutura cognitiva, para posteriormente esse conhecimento se tornar um abçunsor, ou seja, um aprendizado especificamente relevante (FERNANDES, 2011).

Dois termos muito conhecidos por docentes, porém pouco entendido por outros, são competências e habilidades. Estes andam lado a lado, seja qual for a área a ser inseridos. Para Phillippe Perrenoud (2002) as competências estão ligadas as práticas de agir e apoiado em um conhecimento ligado a prática social<sup>7</sup>.

Nos PCNS, o novo modelo de ensino é voltado para o desenvolvimento de competências e habilidades, partindo de contextos históricos e sociais para um conhecimento científico criando uma noção dos três conjuntos de competências citados nos parâmetros curriculares nacionais que são: 1) comunicar e representar; 2) investigar e compreender; 3) contextualizar social ou historicamente os conhecimentos $8$ .

Esse conjunto de competências pode ser inserido num contexto interdisciplinar, criando elos entres as disciplinas curriculares (BONATTO, BARROS, *et al.*, 2012), pois no ensino de Ciências se faz necessário o mediador criar ou elaborar uma problematização com objetos reais, para que os alunos sejam levados à compreensão do saber cientifico,

1

<sup>7</sup> Texto no site [http://www.infoescola.com/biografias/philippe-perrenoud/;](http://www.infoescola.com/biografias/philippe-perrenoud/) acesso em 20/02/2015

<sup>&</sup>lt;sup>8</sup> Texto encontrado no site [http://portal.mec.gov.br/seb/arquivos/pdf/CienciasNatureza.pdf;](http://portal.mec.gov.br/seb/arquivos/pdf/CienciasNatureza.pdf) acesso em 26/12/2015

possibilitando um aprendizado com significados e desenvolvendo habilidades de se expressar através dos conhecimentos adquiridos.

Segundo (LIRA, 2016, p. 65) os educadores do século XXI, não podemos desprezar o fato de haver novos paradigmas, tendo que se adaptar imediatamente a eles para desenvolver capacidades em si e manifestá-las aos alunos, pois:

> "....é necessário demonstrar competências comunicativas, raciocínio lógico-formal, capacidade crítica, utilizar a ciência para resolver problemas, aderir ao verdadeiro trabalho em equipe e de relações humanas".

Nos cursos de formação de professores muitos educadores estão preocupados em ensinar conteúdos dispensando os saberes dos alunos, dificultando o estimulo de saber *agir* e saber *fazer,* não desvalorizando conteúdos, mas preferindo-os conforme a necessidade dos alunos e que seja proveitoso a todos (LIRA, 2016).

A partir do que foi discutido sobre as capacidades na formação dos professores e no desenvolvimento das aulas, este trabalho se remete ao âmbito educacional, ou seja, algumas dessas competências citadas acima estão de acordo com os parâmetros curriculares nacionais. A utilização da ferramenta Scratch no ensino de Ciências poderá contribuir significativamente na aprendizagem dos alunos, podendo desenvolver habilidades ancoradas a competências, pois permite o desenvolvimento de práticas relacionadas às resoluções de problemas (MARJI, 2014), autonomia, correção de erros, estabelece criação em seus projetos desenvolvendo um pensamento autônomo (PECHI, 2014) e além de permitir um feedback entre os envolvidos.

Os jogos computacionais podem estimular habilidades de concentração, raciocínio prático, associação de ideias, aplicação de regras, participação coletiva (MEDEIROS e SANTOS, 2014). O aplicativo Scratch é um software que leva o aluno a criar seus próprios jogos, fazendo com que ele estabeleça e crie suas próprias regras para serem executadas por ele ou por outros aprendizes que venham utilizar seu projeto. Conforme já citado, a tecnologia no ensino de Ciências precisa proporcionar aos seus aprendizes uma autonomia que estabeleça aos mesmos uma reflexão sobre o que está sendo ensinado e aprendido, não sendo uma repetição e entrega de informações prontas e acabadas. Para tanto, os jogos educacionais no ensino de Ciências poderão propor e estabelecer novas diretrizes no âmbito educacional podendo desenvolver competências e habilidades.

## <span id="page-29-0"></span>**3.5 Scratch na Teoria Vygotskiana**

Lev Vygotsky viveu 37 anos e faleceu de tuberculose em 1934. Partiu prematuramente, porém viveu o suficiente para produzir diversos trabalhos e deixar sua teoria aberta, fazendo com que outros estudiosos pudessem continuar e aprofundar suas pesquisas (REGO, 1995). Sua teoria é conhecida como sócio-interacionista, pois tem como objetivo estudar os aspectos humanos do comportamento de como essas características se formaram e desenvolveram-se no ser humano ao longo da história (REGO, 1995, p. 38). Em uma de suas teses na qual descreve sobre as funções psicológicas superiores, Vygotsky considera esses processos mentais sofisticados, pois proporciona capacidade de planejamento, imaginação, memorização e ações controladas.

Para ele, todos esses processos são resultados de relações entre seres humanos e que se desenvolvem ao longo de internalizações culturais e comportamentais, diferentemente de processos psicológicos elementares que ocorrem em crianças e animais, como reações automáticas, que são de origem biológica (REGO, 1995, p. 39).

Essas funções que Lev Vygotsky classifica como superiores podem ser desenvolvidas a partir da ferramenta Scratch, pois para a utilização e criação de jogos, o indivíduo precisa ter essas capacidades de refletir e agir, ou seja, as suas funções mentais superiores necessitarão de ações controladas pelo sujeito que o executa, partindo da interiorização de cultura e interação social que levará o mesmo à elaboração de um projeto independente e autêntico.

Vygotsky enfatiza em todas as suas teses a importância da interação social que fornece instrumentos e símbolos presentes no ambiente humano e que medeia à relação com o mundo, não desconhece as definições biológicas dos seres humanos, afirma que o sujeito é capaz de se transformar e de transformar o seu meio (GAMA, 2012). Adepto às concepções de Marx, que percebe o homem como o controlador de sua evolução valorizando os instrumentos, transformando os objetos e o homem natural para o cultural(GAMA, 2012).

O sujeito em suas funções psicológicas no decorrer do tempo sofre mudanças. Para Vygotsky o sujeito biológico se molda através da interação social e de um mundo exterior, ou seja, a convivência e o meio cultural podem modificar seus pensamentos e atitudes.

Essas transformações são medidas por sistemas simbólicos, onde o cérebro é um órgão aberto para se reestruturar conforme o que recebe no decorrer dos tempos, isso ocorre porque o ser humano em sua evolução sofre um processo de desenvolvimento individual e externo. O que o autor propõe é um estudo da consciência humana, partindo da premissa de que o desenvolvimento parte do contexto social e cultural do sujeito (REGO, 2002).

Em relação aos instrumentos e signos enfatizados por Lev Vygotsky relacionados ao desenvolvimento, para ele os instrumentos são usados para fazer alguma coisa ou interagir com o ambiente, citando o exemplo de um animal, que através de um instrumento pode interagir em seu meio. Já os signos têm uma função de inverter a ação, ou seja, podem modificar a mente reordenando uma nova informação. Esses instrumentos e signos estimulam o desenvolvimento das funções mentais superiores, dentre eles, a percepção, memória, linguagem, pensamento, generalização, abstração, atenção e imaginação (VYGOTSKY, 1991).

A linguagem permite um afastamento de um contexto abstrato, levando o desenvolvimento do pensamento conceitual e proposicional. Conhecida também como Teoria da Mediação, os fundamentos de Vygotsky pressupõem que todo aprendizado necessita ser mediado, que os sujeitos precisam se relacionar com o meio, por meios de instrumentos e signos, além da relação interpessoal e sociocultural, assim o desenvolvimento dos processos mentais superiores pode ser concretizado. (GAMA, 2012).

Com base nos conceitos de instrumentos tratados por Vygotsky, é possível uma integralização dos jogos computacionais como uma aprendizagem sociocultural que se desenvolve através de comunicação/interação de seus aprendizes, sendo que o computador já é um recurso inserido no desenvolvimento histórico-cultural do ser humano, pois na escola o uso do mesmo poderá servir para que o aluno tenha um papel ativo na construção do conhecimento (GAMA, 2012). No entanto, ainda existem diferentes culturas onde essa realidade não é visível.

O autor aborda dois níveis conceituais chamados de desenvolvimento real e desenvolvimento potencial. O primeiro enfatiza as conquistas consolidas pelas crianças e que as mesmas não necessitam de ajuda para executar essas tarefas fixadas. O segundo é aquilo que a criança pode fazer com o auxílio de outra pessoa. Entre esses desenvolvimentos existe uma lacuna que Vygotsky classifica em sua teoria de ZDP (zona

de desenvolvimento proximal ou potencial). Seria a distância entre o que a criança realiza de forma independente e o que ela necessita da ajuda de outras pessoas. Esse espaço é onde o mediador e/ou professor terá que interagir para que seja consolidado o processo de maturação, que são os desenvolvimentos que a criança necessita consolidar e que, sem essa ajuda externa, seriam impossíveis ocorrer. (REGO, 2002), Vygotsky afirma:

> "aquilo que é zona de desenvolvimento proximal hoje será o nível de desenvolvimento real amanhã – ou seja, aquilo que uma criança pode fazer com assistência hoje, ela será capaz de fazer sozinha amanhã" (Vygotsky, 1984, p. 98).

O conceito de zona de desenvolvimento proximal é fundamental para o sistema educacional onde o educador passa a ser esse mediador facilitando a maturação do conteúdo pelo aluno, para que posteriormente seja consolidado. Esse espaço entre os desenvolvimentos real e potencial é a mediação que o professor poderá fazer para que os alunos efetivamente formalizem os conhecimentos adquiridos, tornando o processo de ensino-aprendizagem significativo.

Os recursos digitais, como é o aplicativo Scratch, podem ser uma das ferramentas para se estabelecer o que Vygotsky chama de zona de desenvolvimento proximal. As ferramentas digitais são um ato de aprender e ensinar na sala de aula convencional transformando a mesma em um ambiente de interação dinâmica(GAMA, 2012).

Em uma de suas principais teses Vygotsky fala sobre o processo de internalização de conhecimentos e significados. Os conceitos são desenvolvidos ao longo do processo de construção cultural internalizadas pelo individuo (REGO, 1995, p. 76). Afirma que as crianças antes de entrarem na escola já constituem um conjunto de experiências acerca do mundo em que vivem. Vygotsky divide esses conceitos em dois: conceitos cotidianos ou espontâneos e conceitos científicos. O primeiro se refere a conhecimentos adquiridos a partir de observações e envolvimentos sociocultural; o segundo é estabelecido a partir de conhecimentos sistematizados, ou seja, adquiridos em sala de aula.

Esses dois conceitos são distintos, porém o estudo deles é de fundamental importância para as suas relações no processo do desenvolvimento da formação dos conceitos (REGO, 1995, p. 78). A formação deste conceito é importante no processo psicológico superior, pois é longo, desenvolve o intelecto e promove, atenção, lógica de memória, capacidade de diferenciar e comparar, abstração (REGO, 1995, p. 78). Para Vygotsky um conceito só poderá ser aprendido por meios de informações recebidas de

meios externos de convívios social e cultural, a partir de exercícios metais intensos, alega ainda que jamais poderá se formar um conceito por treinamento mecanizado:

> [...] o ensino direto por meio de conceitos é impossível e infrutífero. Um professor que tenta fazer isso geralmente não obtém qualquer resultado, exceto o verbalismo vazio, uma repetição de palavras pela criança, semelhante a de um papagaio, que simula um conhecimento dos conceitos correspondentes, mas que na realidade oculta um vácuo (VYGOTSKY, 1896-1934).

Com base nos conceitos de Vygotsky, a ferramenta Scratch pode ser estabelecida como uma fonte de interação promovendo aos seus usuários o processo de internalização e de formalização dos processos psicológicos superiores conceituados por ele. O jogo é um atuante determinador de regras e estabelece um nível de intelecto fazendo com que os seus aprendizes se apropriem de capacidades internalizadas na mente para criação e execução de seus projetos.

O aplicativo Scrtach, pode estabelecer essa relação já que o mesmo não é um jogo pronto e sim um recurso que pode promover a formação de conceitos e estabelecer através de signos e linguagens métodos que auxiliarão os professores no processo de ensinoaprendizagem, tornando os alunos sujeitos ativos e não passivos ao aprendizado.

Propomos a construção de um jogo que se destinará aos alunos formandos no ensino de Física para que possam se familiarizar com o software, percebendo que todo jogo requer atenção, cuidado, estudo do adversário, regras entre outros que serão estabelecidos.

Em seu livro *"A formação Social da Mente",* Vygotsky descreve o brinquedo e/ou jogo como um potencial desenvolvedor de imaginação concreta e abstrata, traz a ordem de que não existem jogos sem regras, e as próprias crianças estabelecem essas regras, comportando-se a partir dos exemplos vistos por elas, ou seja, encenando a realidade (VYGOTSKY, 1991). Para ele:

> "O desenvolvimento a partir de jogos em que há uma situação imaginária às claras e regras ocultas para jogos com regras às claras e uma situação imaginária oculta delineia a evolução do brinquedo das crianças" (VYGOTSKY, 1991).

A relação de influência que um brinquedo pode ter em uma criança é forte, pois isso pode leva-la a criar uma situação ilusória, satisfazendo seu desejo não realizável. Exemplo disso, brincar de mamãe, dirigir um carro. A criança brinca para agir em relação ao mundo, e não somente no universo dos objetos que ela tem acesso (REGO, 1995, p. 82). Essa distância entre o comportamento real e o brinquedo, a atuação de imaginação e regras a serem seguidas, estabelece uma zona de desenvolvimento proximal, favorecendo nos processos de desenvolvimento e na formação de conceitos (REGO, 1995, p. 83).

O uso das TICs pode ser alicerçado na Teoria de Vygotsky, desenvolvendo capacidades cognitivas e sociais nos sujeitos, como afirma (LIRA, 2016, p. 62):

> "...a educação on line tem fundamentos na Teoria Socio-interacionista, pois postula que os processos psicológicos aparecem primeiramente nas relações sociais, utilizando tantos os instrumentos físicos, que podem alterar o ambiente, como os psicológicos, que modificam as capacidades mentais; nesses dois casos com o necessário apoio da linguagem verbal".

No entanto, para que o aprendizado ocorra em potencial se faz necessária formação adequada do professor com treinamentos e aperfeiçoamentos, inserindo-os no mundo tecnológico e buscando solucionar e/ou minimizar as dificuldades com o uso de novos recursos digitais, abrindo novas possibilidades de metodologias e práticas pedagógicas (LIRA, 2016).

# <span id="page-34-0"></span>**4 METODOLOGIA**

1

O presente trabalho procurou, através da pesquisa qualitativa descritiva, proporcionar uma oficina utilizando o aplicativo Scratch na construção de um jogo usando apenas 10 passos, permitindo aos discentes envolvidos ampliarem seus conhecimentos tecnológicos e conhecerem novos métodos pedagógicos. As etapas para realização da oficina foram:

### 1º Etapa: Pesquisa qualitativa descritiva

Este trabalho se baseia no tipo de pesquisa qualitativa de cunho descritivo onde se procura relatar características relacionadas ao conhecimento das tecnologias pelos alunos em formação do curso de Física – IFAC – campus Sena Madureira (GIL, 2002). O método utilizado foi em forma de oficina onde a pesquisadora pôde conduzir os alunos na construção do jogo proposto. Após a oficina, os alunos responderam questionário anexo (p. 71).

#### 2º Etapa: Conhecendo o Instituto Federal do Acre IFAC – Campus Sena Madureira

Município do Estado do Acre, Sena Madureira possui população estimada em 42.451<sup>9</sup> habitantes, tornou-se cidade em 1912<sup>10</sup>. Com o objetivo de potencializar a formação docente no município, o Instituto Federal do Acre - IFAC – Campus Sena Madureira foi criado em 2010 com o propósito de atender e formar alunos de níveis médio e superior para áreas técnicas e de ciências exatas como Física.

O curso de licenciatura em Física, criado em 2011 com finalidade de diminuir o déficit de profissionais nessa área, garante 40 vagas aos alunos interessados em se tornarem docentes. Para facilitar e aumentar a demanda, o curso tem seu funcionamento durante o período noturno.

<sup>9</sup> Dados obtidos no endereço eletrônico<http://cidades.ibge.gov.br/xtras/perfil.php?codmun=120050> acesso em 01/03/2017

<sup>10</sup> **Dados** obtidos no endereço eletrônico [http://cidades.ibge.gov.br/painel/historico.php?lang=&codmun=120050&search=acre|sena](http://cidades.ibge.gov.br/painel/historico.php?lang=&codmun=120050&search=acre|sena-madureira|infograficos:-historico)[madureira|infograficos:-historico](http://cidades.ibge.gov.br/painel/historico.php?lang=&codmun=120050&search=acre|sena-madureira|infograficos:-historico) acesso em 01/03/2017

#### 3º Etapa: O desenvolvimento da Oficina

Durante o ano de 2016 foi realizada a I Semana de Física no campus de Sena Madureira – AC, para qual tive o prazer de ser convidada para ministrar uma oficina com os discentes daquela unidade.

Foram realizadas duas oficinas com duração de 1h 10min em média. A primeira oficina teve 10 participantes e a segunda, 11, pois ao chegarmos no campus o laboratório de informática se encontrava em condições mínimas de utilização, muitos computadores desatualizados e sem internet, o que nos possibilitou instalar o aplicativo em apenas 10 máquinas.

4º Etapa: Conhecendo o aplicativo Scratch e construindo um jogo com 10 passos:

Ao darmos início à primeira oficina, 10 alunos ocuparam os espaços determinados. Em seguida, fizemos uma breve apresentação do software, e iniciamos a construção do jogo. Seguindo os passos para a elaboração do jogo:

1º Passo: Inicie o Scratch 2.0 ao clicar duas vezes na figura do gato (Figura 3).

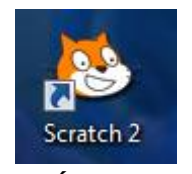

**Figura 3 Ícone do aplicativo**

2º Passo: Delete o *sprite* do gato usando a tesoura na parte superior (Figura 4).
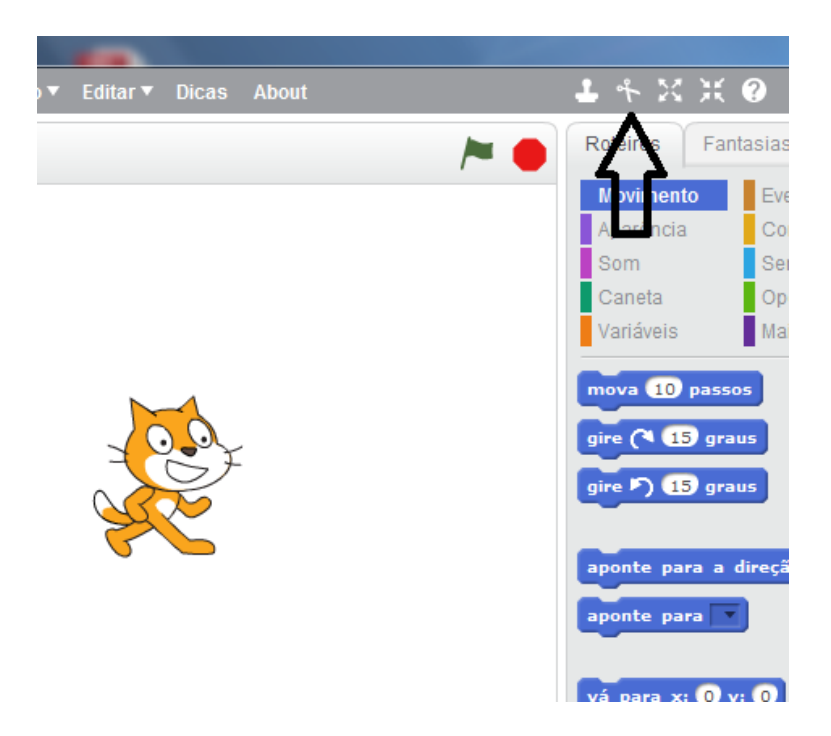

**Figura 4 Interface do Scratch 2.0**

Após clicar na tesoura arraste a mesma e clique novamente em cima do gato e ele desaparecerá.

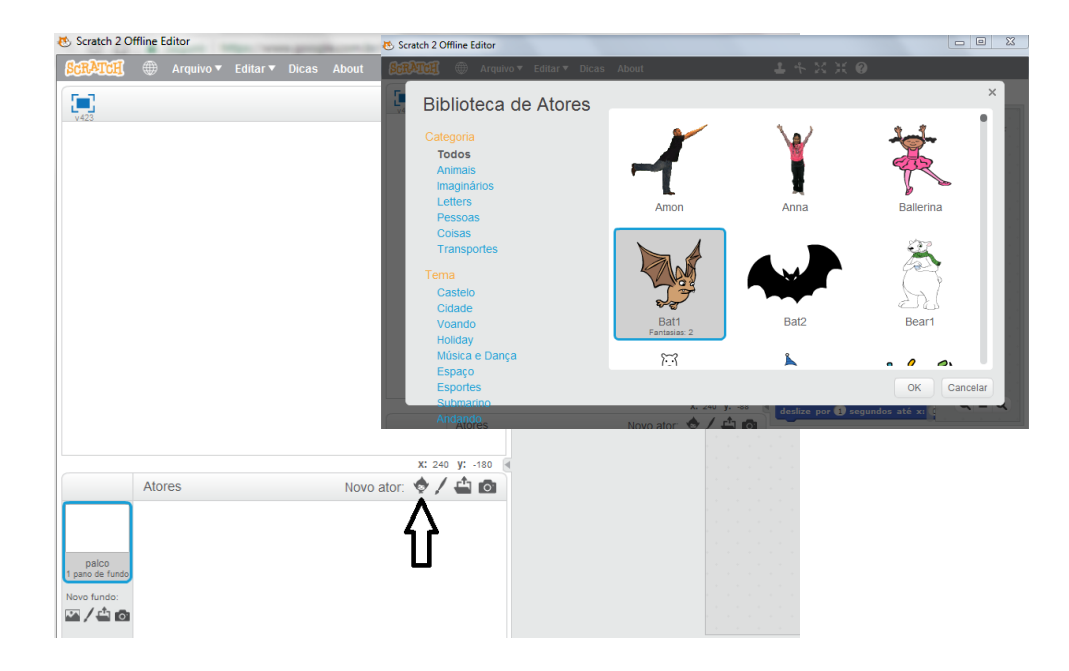

3º Passo: Insira o *sprite* de um morcego com as asas abertas (Figura 5).

**Figura 5 Pasta da Biblioteca de Atores**

Ao clicar em *novo ator* abrirá uma janela chamada *biblioteca de atores,* lá poderemos escolher diversos personagens e clicar em *ok*. Se quisermos usar outros atores podemos incluir clicando no botão  $\left| \right\rangle$ , localizado na parte inferior ao lado do ícone *novo ator*, assim poderemos inserir personagens da biblioteca do computador.

4º Passo: Use a ferramenta reduzir *sprite* para diminuir o tamanho do morcego (Figura 6).

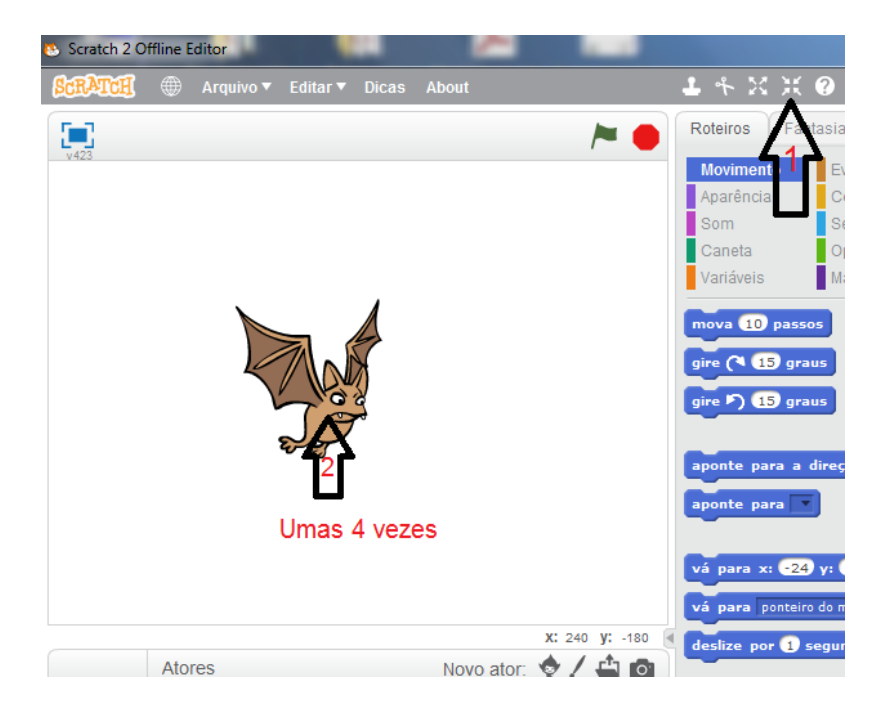

**Figura 6 Seleção do tamanho do Sprite**

- 1. Clique no botão , depois arraste para cima do morcego;
- 2. Clique umas 4 vezes em cima do personagem para que diminua até ficar do tamanho desejado;
- 5º Passo: Clicar em fantasias e selecionar o morcego de asas fechadas (Figura 7).

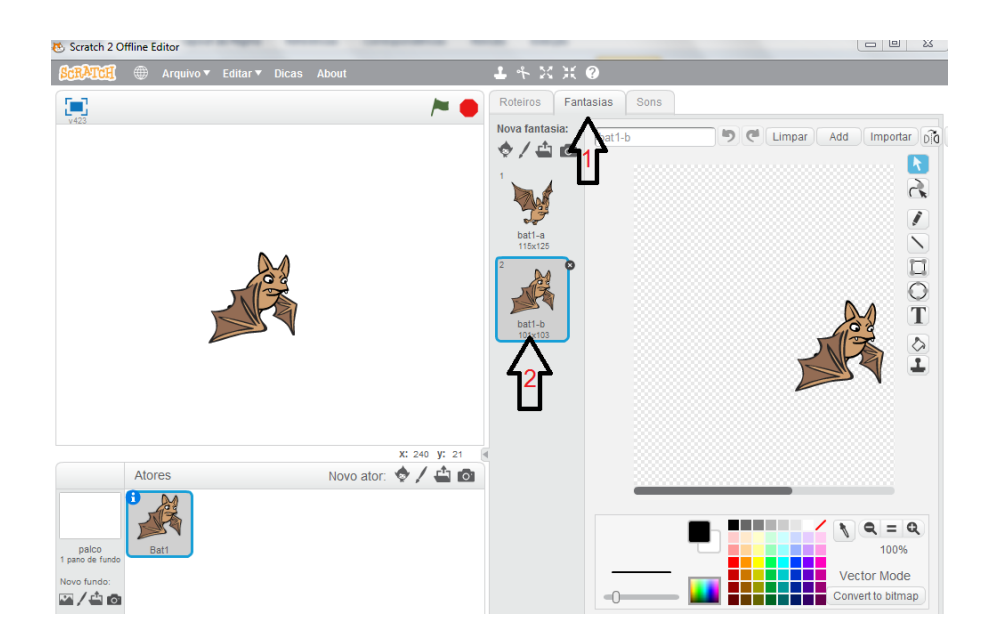

**Figura 7 Fantasias relacionadas ao Sprite**

- 1. Ao clicar em fantasias abrirá uma janela ao lado do aplicativo contendo os trajes do morcego;
- 2. Clique no morcego com as asas para baixo;
- 6º Passo: Insira um fundo de tela de uma floresta (Figura 8).

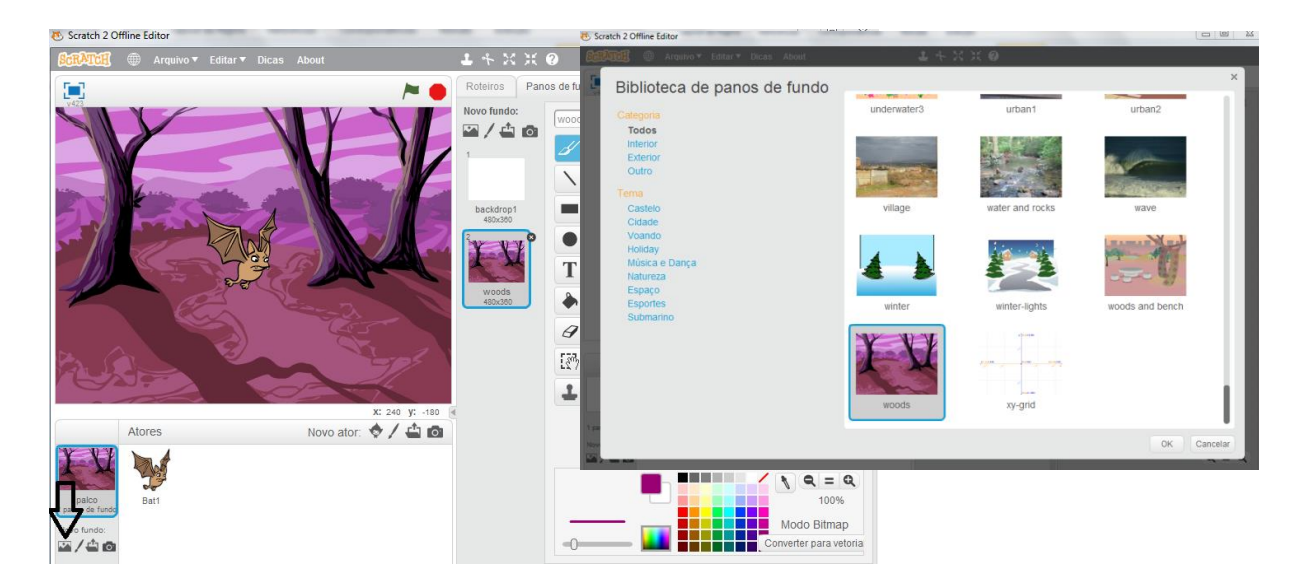

**Figura 8 Pasta da biblioteca de panos de fundo**

Para inserir um pano de fundo, clique na opção onde a seta está indicando e abrirá uma janela de *biblioteca de panos de fundo* do Scratch. Escolha a categoria e tema que queira incluir, em seguida *ok.* Assim como nos *personagens,* podemos inserir outras imagens da biblioteca do computador, basta clicar botão  $\Box$ , que se encontra no pano de fundo na parte inferior.

7º Passo: Vamos fazer o morcego bater as asas. Para "levar" os comandos para área de trabalho, basta selecionar a categoria, encontrar o comando e arrastá-lo para área de trabalho (Figura 9).

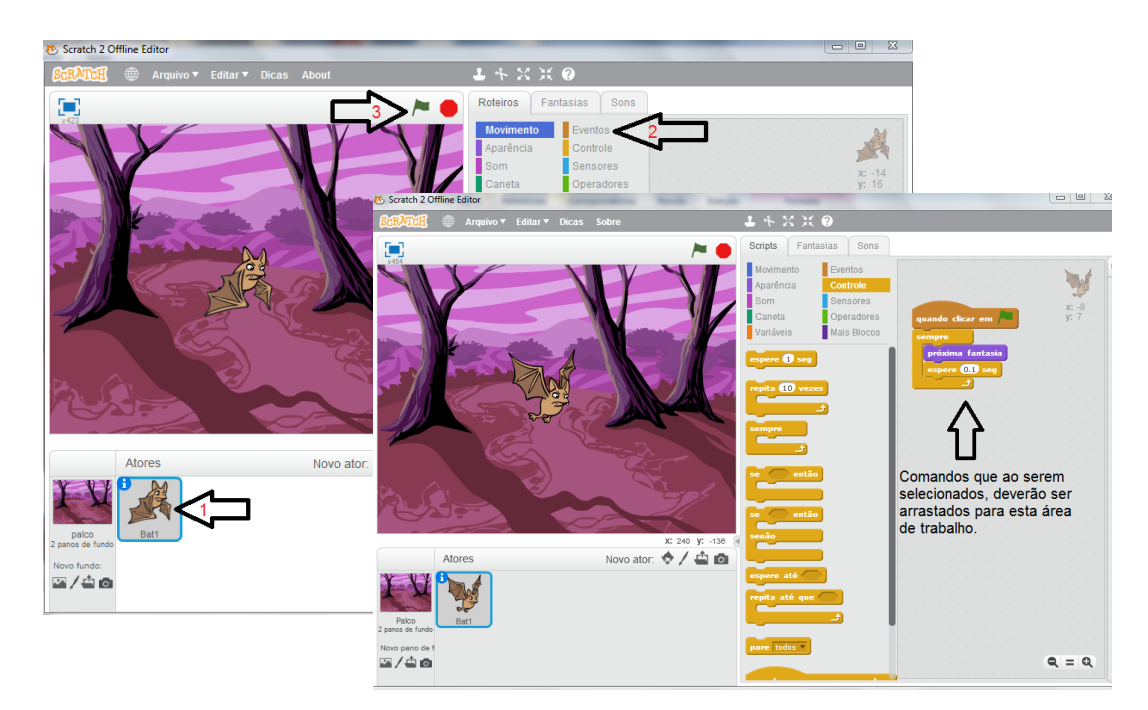

**Figura 9 Comandos para execução do jogo**

Perceba que os comandos estão separados por categorias, que por sua vez possuem cores distintas (exemplo, o comando *quando clicar em bandeira verde*, se encontra na categoria *Controle*, em amarelo). Os comandos devem ser encaixados, um abaixo do outro. Alguns comandos possuem parâmetros, é o caso do *espere...segundos*. Neste

caso, usamos décimo de segundo (0.1). Por fim, clique na bandeira verde para iniciar e testar a sequencia de comandos encaixados. Se estiver correto, o morcego começará a bater as asas. Para finalizar a execução de todos os comandos selecionados clique no

botão parar .

Veja como a sequência de comandos é simples e objetiva (Figura 10).

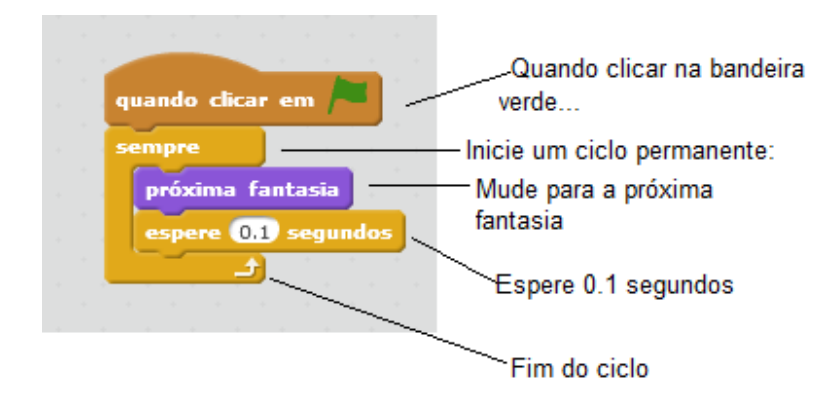

**Figura 10 Bloco a ser executado**

8º Passo: O personagem que será controlado pelo jogador é o morcego, então vamos adicionar os comandos para que o mesmo siga o movimento do ponteiro do mouse (Figura 11).

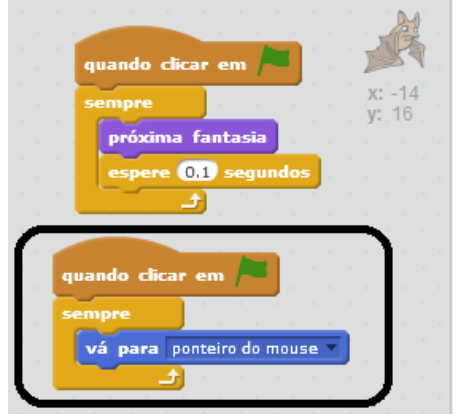

**Figura 11 Posicionamento dos comandos de execução**

9º Passo: Vamos adicionar um inimigo, e programá-lo para deslizar aleatoriamente pelo palco. Insira um novo *sprite*, um fantasma que se encontra na pasta castelo do Scratch, ajuste o tamanho e insira os comandos como indicado (Figura 12).

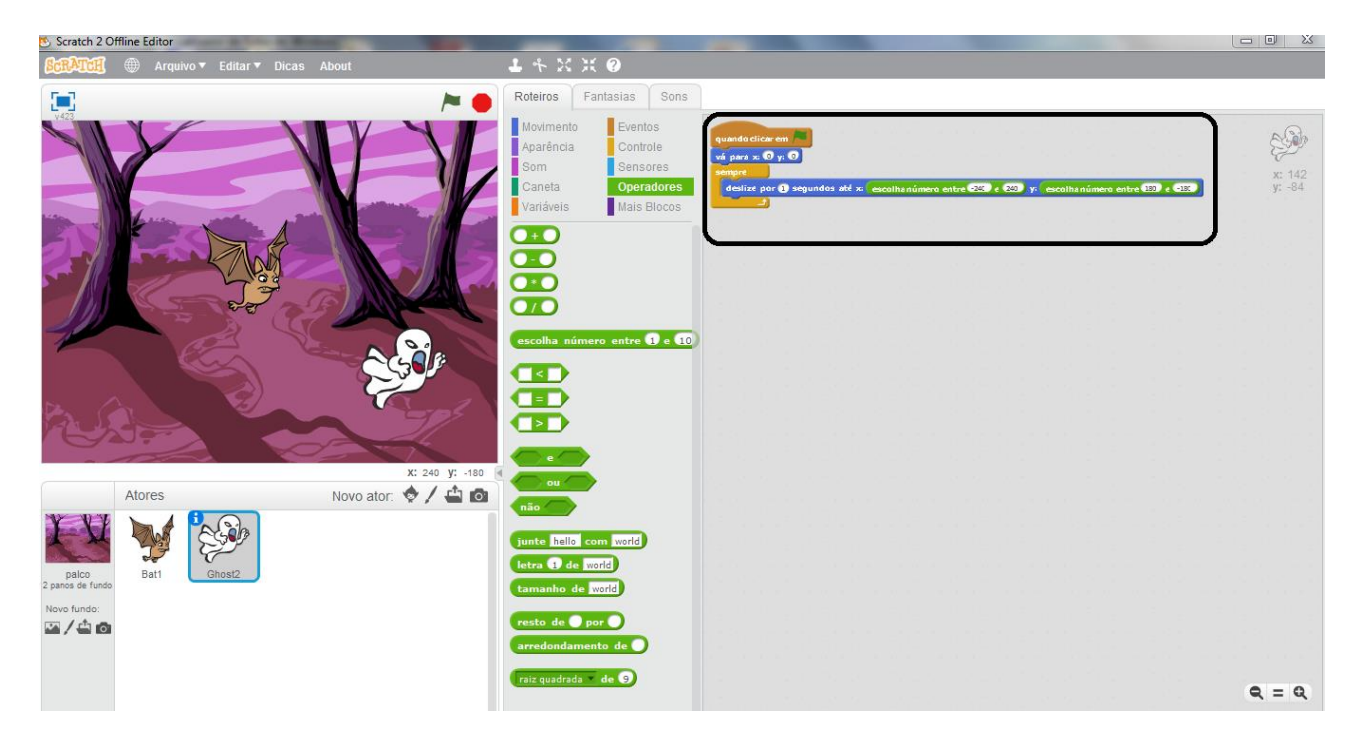

**Figura 12 Comandos do monstro a serem executados**

Observe que o *sprite* inserido foi selecionado e realizado os seus comandos, ou seja, para cada novo ator devemos ter novos movimentos.

Otimizando os comandos temos clicar em *eventos* e selecionar e arrastar o ícone , depois *movimento* seleciona e entra xito y: O e encaixa, após *controle* , retorne a categoria *movimento* e **deslize por 1 segundos até x: 0 y: 0**, ainda nos comandos escolha *operadores* e encaixe dentro do eixo de *x,* com as seguintes informações escolha número entre 240 e 240 e no eixo y escolha número entre 180 e -180

10º Passo: Para finalizarmos, vamos adicionar uma sequência de colisões, ou seja, quando o fantasma tocar no morcego, o jogo será encerrado. Ainda com o *sprite* do fantasma selecionado, insira a sequência.

O jogo estará pronto! (Figura 13)

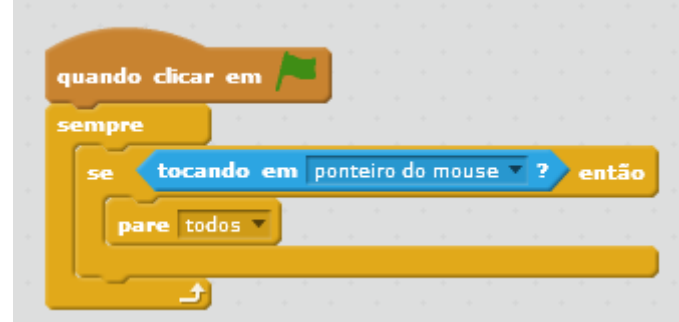

**Figura 13 Comando final**

Este jogo pode ser melhorado. Podemos enriquecê-lo inserindo uma música deixando tocar em ciclos, adicionar sons, programar um controle de vidas, para cair frutas aleatoriamente pelo palco de forma a pontuar se o morcego alcança-la a tempo, aumentar os desafios e a velocidade dos objetos na tela. A criatividade é o limite.

5º Etapa: Finalizando a oficina

Após o término da oficina, foram entregues aos participantes um questionário com perguntas que avaliariam a participação e a influência do Scratch em suas vidas pessoais e profissionais.

Salientamos ainda que podemos fazer várias aplicações do Scratch no Ensino de Física, uma delas foi o jogo utilizado para conceituar as Leis de Newton encontrado no site https://**scratch**[.mit.edu/.](https://scratch.mit.edu/)

## **5 RESULTADOS E DISCUSSÃO**

O curso de licenciatura plena em Física – IFAC – Campus Sena Madureira teve sua I Semana Acadêmica de Física em 2016, intitulada como: O ensino de ciências e as tendências do século XXI, que aconteceu nos dias 12, 13, 14 de julho de 2016, e contou com a participação de docentes, discentes e convidados que contribuíram para promoção do evento.

Palestras, minicursos, trabalhos apresentados e oficinas, marcaram a realização da I Semana de Física. Uma dessas oficinas foi a construção de um jogo a partir do aplicativo Scratch com os alunos em formação do curso citado. A princípio, cerca de 50 alunos iriam participar da oficina, porém no laboratório de informática apenas em 20 máquinas conseguimos instalar o software, as demais estavam desatualizadas e/ou não funcionavam. Destacamos que a atualização não poderia ser feita, uma vez que a internet no município de Sena Madureira é algo inconstante.

Mesmo com as dificuldades encontradas logo de início, a oficina foi realizada em dois momentos distintos, o primeiro deles com a presença de 10 alunos e o segundo 11 alunos, sendo que nesse último 2 pessoas ficaram em uma máquina, totalizando 21 participantes. Os demais infelizmente não puderam participar devido o tempo determinado.

Ao apresentarmos o software aos alunos pedi que todos ligassem suas máquinas e assim o fizeram. Dando continuidade, fizemos algumas apresentações e explanamos a importância das TICs no ensino e na formação de professores. Destacamos ainda a dimensão de estarmos sempre em processo continuo de evolução para aprimorarmos nossas metodologias. Adiante seguimos os passos para a construção do jogo, e, em alguns momentos, fizemos atendimentos pessoais, auxiliando os que estavam com mais dúvidas e/ou não conseguiam encontrar o item mencionado. Uma vez que estávamos usando duas versões do aplicativo Scratch, uma mais antiga Scratch 1.4 e a atual Scratch 2.0, a diferença era a interface delas, nomes e variações de alguns comandos que foram acrescentados (Figura 14).

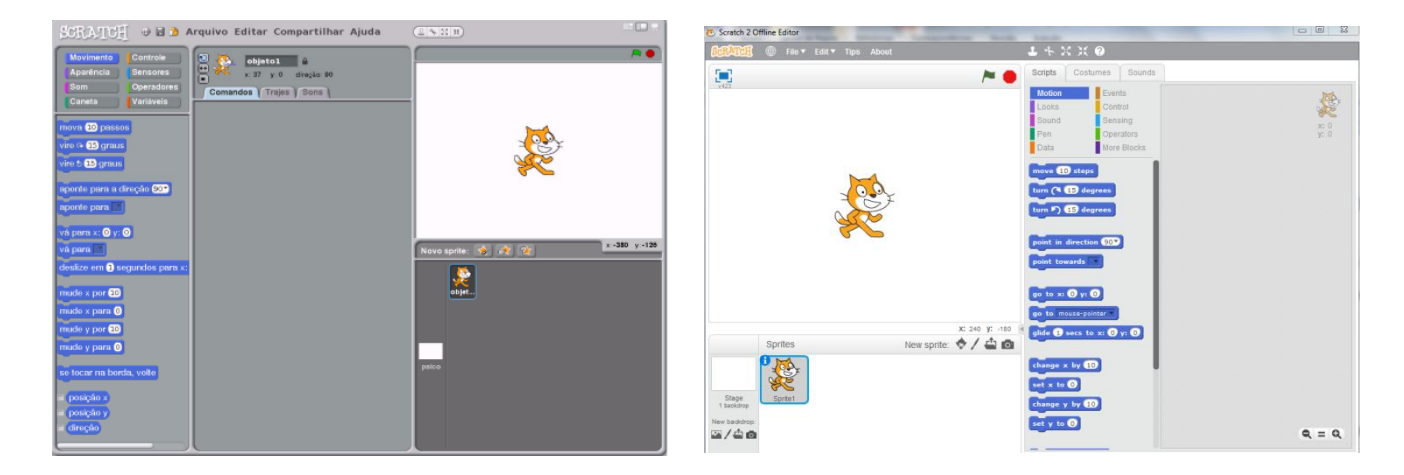

**Figura 154: Scratch 1.4 (Esquerda) e Scratch 2.0 (Direita).**

Contudo todos os participantes chegaram ao destino traçado, ou seja, ao final do jogo. A oficina nos levou a um momento de concentração onde todos acompanhavam atentamente os passos determinados e visualizados em *data show,* tendo cada oficina uma média de duração de 70 min.

Ao final do projeto exploramos alguns comandos que não foram citados durante a criação do jogo e estimulei os mesmos a investigar esses ícones acrescentando mais ações ao game proposto. Alguns alunos se divertiam ao término, outros ficavam concentrados, analisavam e incluíam diversos comandos de categorias diferentes. Importante destacar a interação entre os alunos, pois a cada passo eles ajudavam-se em suas dificuldades, sendo que a intervenção do mediador era o último recurso.

Alguns discentes ressaltaram a importância desse momento para a profissão docente e aprendizado pessoal, as frases listadas representam as falas dos estudantes:

"*É muito útil para a aprendizagem dos alunos na escola"*

*"Aprendizagem significativa para formação acadêmica"*

*"Nos capacita a ver a tecnologia como meio viável de um acesso melhor ao ensino aprendizagem"*

*"A oficina me possibilitou o acesso ao programa e o conhecimento de como utilizar" "Ótima oficina, através desses jogos educacionais os alunos podem aprender ainda mais"*

*"A oficina foi bem simples, porém abriu uma nova visão de metodologia para que futuramente eu possa usar em sala de aula com meus alunos".*

Analisando as falas de alguns alunos percebemos a motivação que essa oficina trouxe aos mesmos, proporcionando momentos que os levaram a refletir na aprendizagem como alunos, e na prática docente como professores, salientando a visão de novas metodologias e utilização das TICs. Muitos não conheciam o aplicativo Scratch e não sabiam como fazer nenhum tipo de programação.

Proporcionou aos mesmos, estímulo, conhecimento e aproximação quanto ao uso das novas tecnologias de informação e comunicação, mostrando que os obstáculos podem ser superados pela vontade de aprender algo novo, isso é tecnologia, estar aberto a novos conhecimentos que enriqueçam a educação e a prática de ensino.

Um dos alunos em sua avaliação fala sobre a curiosidade,

*"Contribuiu para a importância do ensino e aprendizagem dentro de sala de aula, traz bastante curiosidade para os alunos".*

Deveras sabemos que o uso das TICs pode aguçar a curiosidade nos envolvidos, por isso o professor necessita estar conectado em busca de ser um professor-pesquisador, qualificando-se por meio de cursos e formações continuadas oferecidas (LIRA, 2016).

Essa curiosidade dos alunos pode ser despertada por estímulos que lhes permitam o querer *aprender*, buscando soluções inerentes ao seu objeto de estudo. Podemos enfatizar que o uso das tecnologias pode causar esse impacto nos discentes, trazendo-os para o conhecimento, pois sentimentos e emoções podem estar relacionados tanto ao aprendizado como ao fracasso escolar (RAMOS, 2009).

Segundo (RAMOS, 2009) o uso do computador pode provocar sentimentos e emoções que podem ou não se tornar significativos à aprendizagem, pois o não domínio da tecnologia pode gerar algumas insatisfações. Como afirmam (FREITAS e LIMA, p. 4):

> "Esses recursos quando bem utilizados provocam a alteração dos comportamentos de docentes e discentes, contribuindo assim para a ampliação e aprofundamento do conteúdo estudado".

Desse modo, o uso de recursos tecnológicos podem se tornar facilitadores no decorrer do processo escolar, dependendo de como essas ferramentas são oferecidas e utilizadas nas escolas.

Durante o desenvolvimento da oficina foi perceptível que todos os alunos tinham conhecimento básico em informática. Em nenhumas das vezes tivemos que fazer intervenções quanto ao manuseio da máquina, somente quanto ao uso do aplicativo, que também foram poucas.

Analisaremos as respostas obtidas através do questionário aplicado (anexo p. 69). Podemos afirmar que o desenvolvimento do jogo com o aplicativo Scratch foi inovador para os participantes, pois quando perguntados quantos já o conheciam apenas 2 (9%) estudantes afirmaram saber sobre o mesmo, como mostram as respostas na tabela 1 a seguir.

|                                                | <b>RELATIVO</b> |                  |                |
|------------------------------------------------|-----------------|------------------|----------------|
| <b>Quantos conheciam o aplicativo Scratch?</b> | <b>Feminino</b> | <b>Masculino</b> | <b>Total %</b> |
| Não                                            | 58%             | 34%              | 91             |
| Sim                                            | 4.5%            | 4.5%             | 9              |
| <b>Total Geral</b>                             | 62%             | 38%              | 100            |

**Tabela 1– Quantos conheciam o aplicativo Scratch.**

Vejamos quão importante são as capacitações, cursos, formação continuada, e entres outros, sejam para professores em formação e/ou para os já atuantes, pois o aplicativo Scratch, que é de uso gratuito, ainda podendo ser acessado e baixado livremente na internet é pouco conhecido. Quantas informações nossos professores em formação podem internalizar através de treinamentos? São inúmeras essas possibilidades! Todavia se essas formações acontecerem e as ideias fluírem para o uso das TICs, ainda necessitarão de que as escolas tenham um mínimo de recursos para utilização das tecnologias, principalmente se envolver o uso de computadores, pois como podemos formar se não conseguiremos pôr em prática o que aprendemos?

Os alunos afirmaram que a oficina foi suficiente para aprender a manusear o aplicativo Scratch. Como mostra tabela 2.

| oficina foi suficiente para compreender       | <b>RELATIVO</b> |                  |         |
|-----------------------------------------------|-----------------|------------------|---------|
| conceitos básicos sobre o aplicativo Scratch? | <b>Feminino</b> | <b>Masculino</b> | Total % |
| Sim                                           | 52%             | 34%              | 86      |
| Não                                           | 0%              | 0%               | 0       |
| Em parte                                      | 9%              | 5%               | 14      |
| <b>Total Geral</b>                            | 61%             | 39%              | 100     |

**Tabela 2– Da compreensão dos conceitos básicos do Scratch.**

Segundo os PCNs, o uso das TICs precisa estar inserido na comunidade escolar, no entanto os desafios para que isso ocorra são enormes, fazendo-se necessária uma total infraestrutura. Segundo (RAMOS, 2009, p. 4):

> "A inserção do computador na escola para prover aprendizagem sugere mudanças pedagógicas que englobam a organização da escola, a dinâmica da sala de aula, o papel do professor e dos alunos e a relação com o conhecimento".

São reformas físicas e metodológicas, o que na realidade não acontece, pois quando se tem um não tem o outro, daí então, deparamo-nos com os grandes desafios instaurados na educação, e no decorrer do caminho ainda existem resistências por parte de alguns educadores que discordam do uso das tecnologias no âmbito escolar.

Para os alunos pesquisados também existem outros fatores pelos quais podem se tornar um entrave na execução de metodologias que envolvam tecnologias [\(Figura 1](#page-47-0)5).

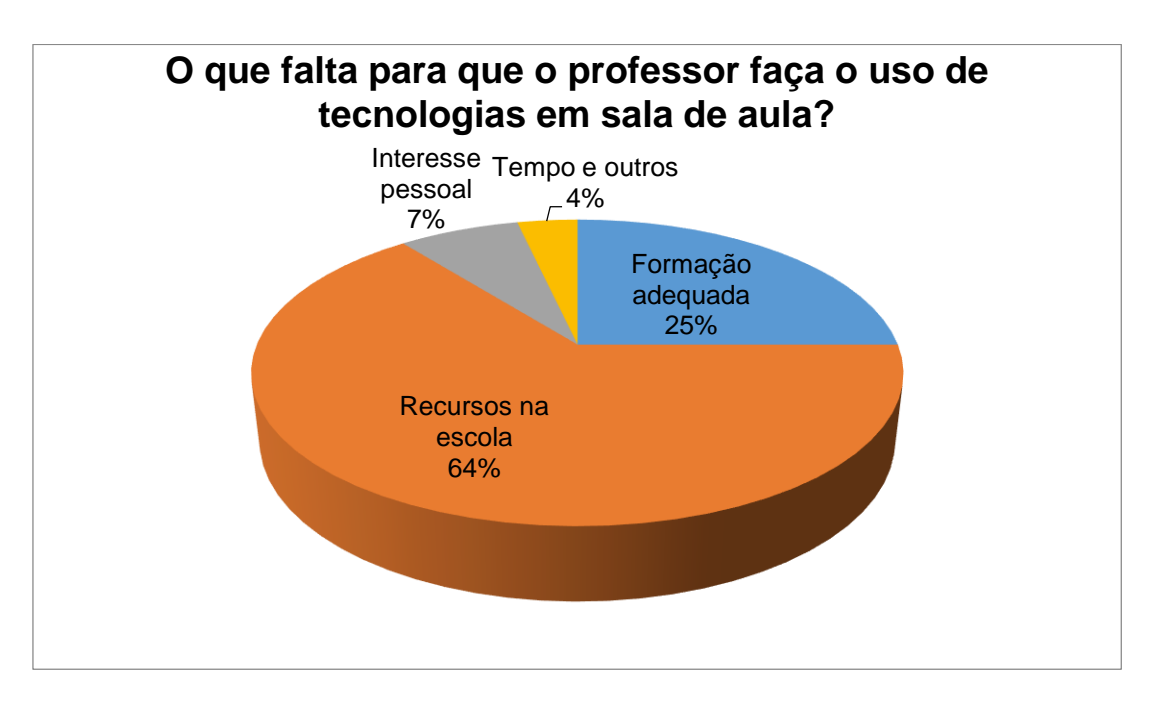

<span id="page-47-0"></span>**Figura 15 – Quanto ao uso de recursos em sala de aula.**

Considerando as análises feitas pelos alunos, a formação inadequada e a falta de recursos na escola são fatores que podem dificultar o andamento de uma aula que venham a realizar utilizando recursos tecnológicos. Considerando as respostas, esses motivos trazem um mal-estar que gera insatisfação no professor, como destacamos em capitulo anterior, fazendo com que muitas vezes não se preocupe mais em desenvolver práticas diferenciadas.

De fato, podemos observar que das alternativas que aparecem com frequência, uma é relativa à outra. Em muitos casos existe formação adequada, mas não há recursos necessários, em outros, há recursos, mas não há formação. O que se destacam entre os professores em formação pesquisados são esses dois fatores comentados. O interesse do profissional em aprender algo novo e o salário foram praticamente desconsiderados pelos participantes, concluindo que esses dois últimos não seriam as dificuldades mais encontradas quanto ao uso de recursos tecnológicos em sala de aula.

Segundo Ramos em sua pesquisa quanto às dificuldades apontadas para o uso do computador foram expostos pelos pesquisados alguns problemas, os quais destacamos, a falta de recursos e a formação inadequada o que pode prejudicar e impossibilitar a utilização de novas ferramentas (RAMOS, 2009).

Certamente não podemos fugir das novas tecnologias, pois permeiam o cotidiano e fazem parte de todo um sistema globalizado que necessita desse meio de interação para transformar e ser transformado. Na busca pelo ensino que forme sujeitos capazes de pensar, agir, que sejam independentes, confiantes e que acreditem na mudança da educação indispensável e flexível, formando através das habilidades relacionadas as competências necessárias para uma vida sociocultural, interagindo e relacionando-se, ensinando através de conceitos transversais que perpassam os diversos conteúdos e, além de tudo, existam várias conexões, sejam elas virtuais ou reais.

Quando perguntados sobre o uso das TICs em sala de aula, alguns alunos responderam que a utilização precisa ser moderada e outros disseram que sempre poderiam ser usadas (Tabela 3). Porém sabemos que nem sempre podemos utilizar o recurso tecnológico durante as aulas, uma vez que sua utilização demanda tempo, preparação e outras alternativas, o chamado plano B. Vamos pensar que em uma determinada aula: o mediador necessitará usar o laboratório de informática, no entanto, naquele momento falta energia elétrica, e/ou existem outras impossibilidades. O professor

não poderá perder a aula, então se apropriará de estratégias que possam minimizar o transtorno e não comprometer o aprendizado.

| Quanto ao uso das TICs em sala de aula devemos | <b>Relativo</b> |                  |        |
|------------------------------------------------|-----------------|------------------|--------|
| usar em que frequência?                        | Feminino        | <b>Masculino</b> | Total% |
| Moderado                                       | 24%             | 14%              | 38     |
| Sempre                                         | 38%             | 24%              | 62     |
| <b>Total</b>                                   | 62%             | 38%              | 100    |

**Tabela 3 – Frequência de utilização de recursos tecnológicos em sala de aula.**

Para os alunos que responderam que o uso de ser moderado pensamos que o uso das tecnologias precisa ser nesse formato, uma vez como já mencionamos, precisa-se de um preparo antecipado para o desenvolvimento de aulas que utilizem ferramentas tecnológicas. Na tabela 2 podemos analisar as respostas dos pesquisados quanto a frequência do uso de tecnologias educacionais.

Nessa reflexão podemos perceber que os alunos em formação do Curso de Física – IFAC – Campus Sena Madureira, são favoráveis ao uso dos recursos tecnológico, têm uma visão aberta quanto ao ensino-aprendizagem e buscam uma formação voltada para o novo saber cientifico tecnológico. Muitos puderam, através da oficina, aprender e compartilhar com outros colegas sobre os conceitos básicos do aplicativo Scratch, não se esquivando nas dificuldades e superando seus limites.

Os futuros professores poderão utilizar o aplicativo Scratch de modo que possam conduzir seus alunos ao uso de novas tecnologias no ensino de Física, como um recurso metodológico auxiliando e facilitando a aprendizagem levando em consideração as diversas habilidades estimuladas através dos jogos.

Para os alunos pesquisados o aplicativo poderá potencializar o ensino em sala de aula, como mostra tabela 4.

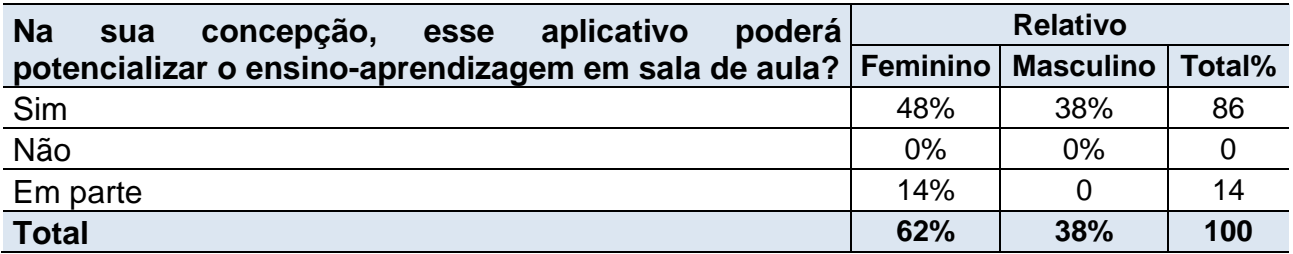

### **Tabela 4 – A potencialização do Ensino através do aplicativo utilizado.**

A importância de inserirmos de forma educacional e moderada o uso das TICs no desenvolvimento e na construção de conceitos se faz necessária, a figura do professor não poderá ser substituída por máquinas, a tecnologia não é nada por si só e necessita de um operador que consiga manuseá-la de forma dinâmica e segura. Nesse espaço entre a educação e a tecnologia entra a figura do professor como mediador entre os saberes científicos e o uso das TICs.

No entanto, o uso do aplicativo Scratch poderá auxiliar no processo de ensino aprendizagem, motivando os alunos, despertando o interesse, estimulando as capacidades intelectuais, emocionais e sociais, aprimorando raciocínio logico e buscando resolução de soluções-problemas.

Através dessa oficina podemos perceber a grande influência que causou em alguns discentes, quanto à motivação e a importância que o aplicativo Scratch poderá estimular nos alunos. Muitos pesquisados descreveram sobre a oficina e o impacto que causará quanto ao ensino-aprendizagem.

> *"Essa oficina contribuiu pois todos nos somos sabedores que com o uso das tecnologias se pode ensinar de forma divertida assuntos relacionados do nosso cotidiano e com certeza as aulas se tornam mais atrativas".*

> *"Contribuiu para os meus conhecimentos onde pude praticar o jogo. Vendo além de um jogo e diversão contribui no ensino aprendizagem".*

> *"A oficina foi de grande importância, pois nos proporcionou a oportunidade de conhecer outros meios de ensinar os alunos em sala de aula".*

> *"Durante esta oficina foi possível perceber que aplicativos acessíveis como esse pode contribuir para uma aprendizagem significativa".*

*"Esta oficina pôde me mostrar quão é de crucial importância o uso de tecnologias no processo de ensino aprendizagem. Mostrando que o professor tem que cada vez mais buscar capacitação, aprimorando assim a metodologia de ensino do mesmo".*

Além de afirmarem que utilizariam o software como forma de avaliação durante o processo de ensino-aprendizagem, ver tabela 5 que segue.

| Você utilizaria o aplicativo Scratch como forma de             | <b>Relativo</b> |                           |     |
|----------------------------------------------------------------|-----------------|---------------------------|-----|
| avaliação durante o<br>ensino-<br>processo de<br>aprendizagem? | <b>Feminino</b> | <b>Masculino   Total%</b> |     |
| Sim                                                            | 62%             | 34%                       | 96  |
| Não                                                            |                 | 4%                        |     |
| Total                                                          | 62%             | 38%                       | 100 |

**Tabela 5 – A utilização do Scratch como forma de avaliar.**

A oficina proporcionou aos pesquisados momentos de reflexão e aprendizado principalmente quando o assunto é o uso de recursos tecnológicos, puderam perceber a importância que será para seus futuros alunos a inserção do uso de aplicativos e jogos para o *ensinar* e o *aprender.* E que como docentes, ainda em formação, têm uma visão mais flexível e crítica quando falamos sobre o uso de uma nova ferramenta que poderá auxiliar em sua metodologia e na busca pelo conhecimento. Compreendem ainda que, o uso de tecnologias se faz necessário no âmbito educacional, tabela 6.

#### **Tabela 6 – O uso das Tecnologias Educacionais.**

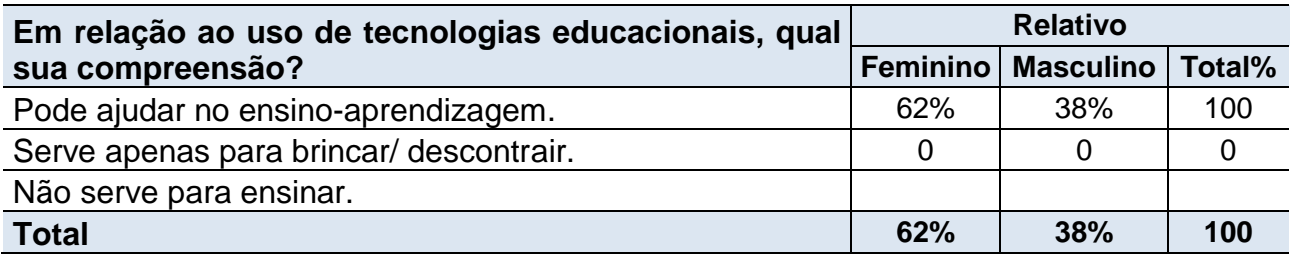

Os alunos pesquisados afirmaram que se tivessem algum jogo que atendessem a algum conteúdo proposto em aula, eles utilizariam o aplicativo Scratch como mostra a tabela 7.

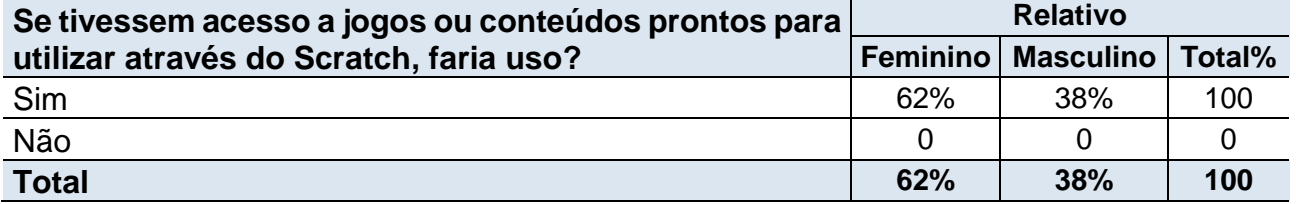

### **Tabela 7 – O uso do aplicativo através de projetos prontos.**

Quanto a resposta dos pesquisados em relação à pergunta feita, todos se mostraram em comum acordo, isso nos leva a reflexão que de fato os aplicativos podem servir como um recurso metodológico capaz de auxiliar alunos e professores para o aprendizado com o uso de tecnologias.

Umas das aplicações que podemos fazer utilizando o Scratch e envolvendo os conceitos físicos são os que segue abaixo:

### **5.1 No Ensino de Física**

## **O USO DO APLICATIVO SCRATCH NO ENSINO DAS LEIS DE NEWTON**

Ticiana do Rêgo Costa (MPECIM/UFAC) – [ticiana.fisica@gmail.com](mailto:ticiana.fisica@gmail.com) 

### **MÉTODOS PARA EXECUÇÃO DA ANIMAÇÃO/JOGO SOBRE AS LEIS DE NEWTON**

Essa animação/jogo foi criada com o objetivo de exemplificar situações concretas sobre as três Leis de Newton, é um conteúdo trabalhado a partir do 9º ano do ensino fundamental e poderá auxiliar os alunos em suas duvidas mais frequentes.

#### **1º Momento – Planejamento**

- Planejar para a execução da aula dois horário de 50 min;
- Verificar as condições dos computadores do laboratório de informática;
- Fazer o download do aplicativo Scratch e da animação/jogo das Leis de Newton https://scratch.mit.edu/projects/67490242/;
- Testar todos os computadores com as programações já gravadas para solucionar possíveis problemas;

### **2º Momento – Contextualização**

- Antes de levar os alunos ao laboratório de informática, fazer uma breve contextualização e problematização sobre as Leis de Newton;
- Após a conversa em sala, conduzir os alunos ao laboratório de informática para visualizar o que foi explicado;
- Professor tenha o cuidado de não esclarecer todas as dúvidas, deixe que eles encontrem as respostas sem ajuda;

### **3º Momento – Apresentação e execução da animação/jogo**

- Peça aos alunos que abram o jogo intitulado três Leis de Newton;
- Quando eles abrirem irão perceber três bolas uma com cada identificação, 1ª, 2ª e 3ª;
- Eles irão clicar na primeira bolinha, incentive os alunos a anotarem tudo o que estão observando fazendo uma conexão com a 1ª Lei de Newton e respectivamente com as outras duas bolinhas;

### **4º Momento – Avaliação e reflexão sobre o que foi estudado**

- Assim que os alunos desligarem o computador, explore os que eles anotaram, essa é a hora de sanar todas as dúvidas;
- Pergunte a eles como foi estudar as Leis de Newton em uma animação/jogo;
- Caso alguns não tenham ficado satisfeitos, instigue como eles poderiam achar melhor;
- Finalize a aula fazendo um apanhado geral sobre o que estudaram na aula.

Uma observação a ser feita, se na escola não houver computadores para todos os alunos, junte-os em grupos, ou se não tem laboratório de informática o professor poderá executar com o uso do data show em sala de aula e fazer a interação com os alunos, neste último caso a contextualização será realizada ao mesmo tempo que a animação e o jogo forem executados. Os alunos poderão participar com organização e orientação de seu professor.

### **POR DENTRO DA ANIMAÇÃO/JOGO DAS LEIS DE NEWTON**

Assim que os alunos abrirem a pasta com a animação/jogo eles observarão essa tela.

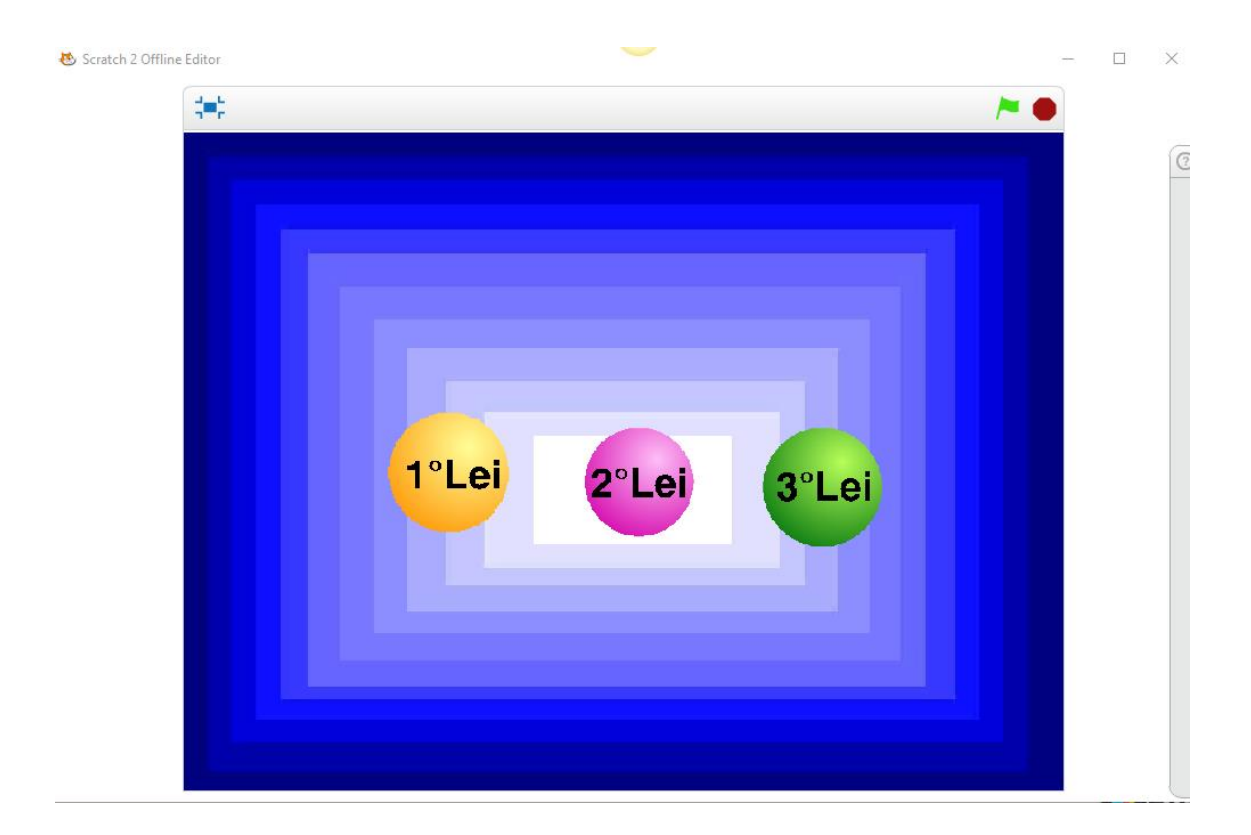

Assim, os personagens irão interagir com os alunos exploradores do jogo, informando sempre quando as respostas estariam erradas ou corretas.

**Figura 1 Tela de abertura das Leis de Newton**

Quando clicado na bolinha descrita 1º Lei perceberam uma nova tela, onde haverá uma bolinha se movimentando sem parar dando a entender a Lei da Inércia descrita por Newton:

> ...os corpos tendem a manter seu estado de movimento retilíneo ou de repouso, se nenhuma força agir sobre ele ou se a força resultante for nula (TRIVELLATO, TRIVELLATO, *et al.*, 2008, p. 190).

Dessa forma os alunos poderão observar o que de fato Issac Newton descreveu em seu enunciado.

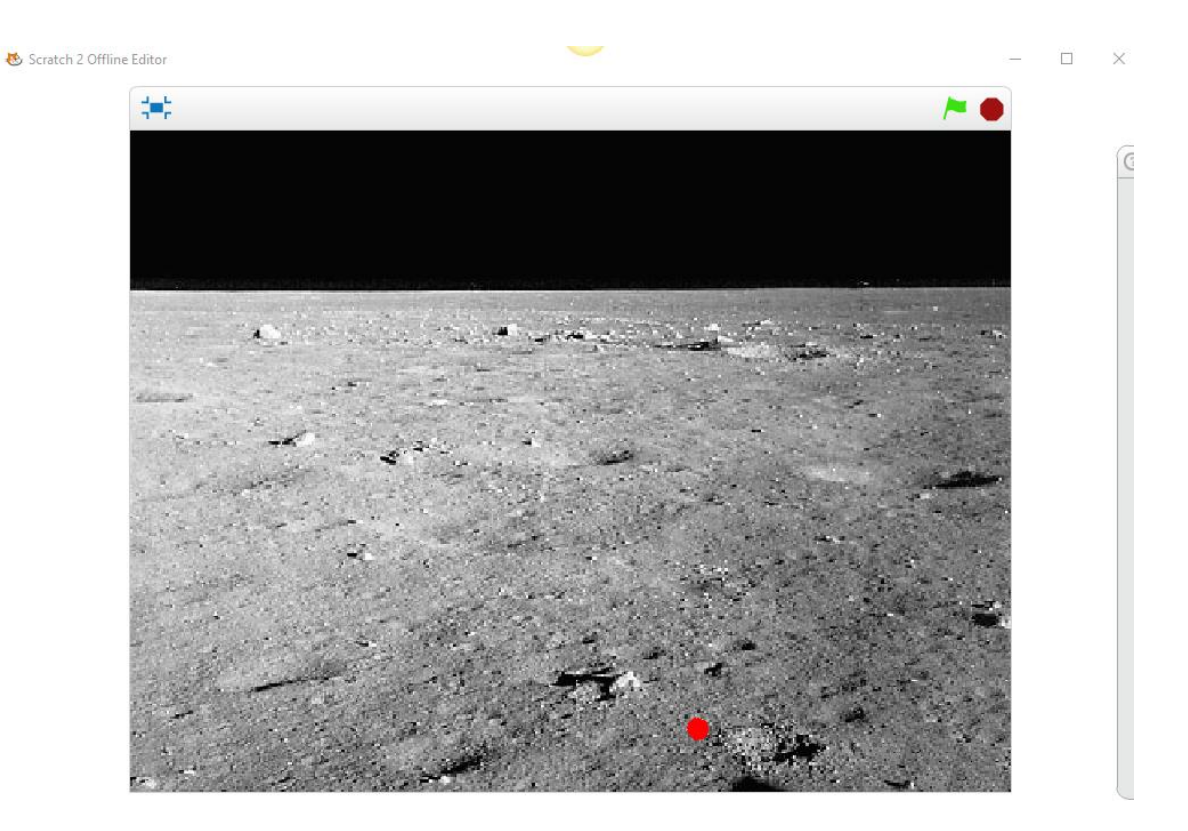

**Figura 2 Bolinha se desloca sem parar, demonstrando a Lei da Inércia.**

Voltando para a tela inicial e clicando na bolinha 2ª Lei, os alunos observarão o que diz a Lei da Dinâmica:

> ...a aceleração adquirida por um corpo sujeito à ação de forças é diretamente proporcional ao valor dessa força e inversamente proporcional à massa do corpo (TRIVELLATO, TRIVELLATO, *et al.*, 2008, p. 191)

 Diferente da tela anterior os alunos poderão interagir com a animação inserindo o valor da massa do corpo e a aceleração, quando clicar na tecla enter o jogo dará o resultado da força.

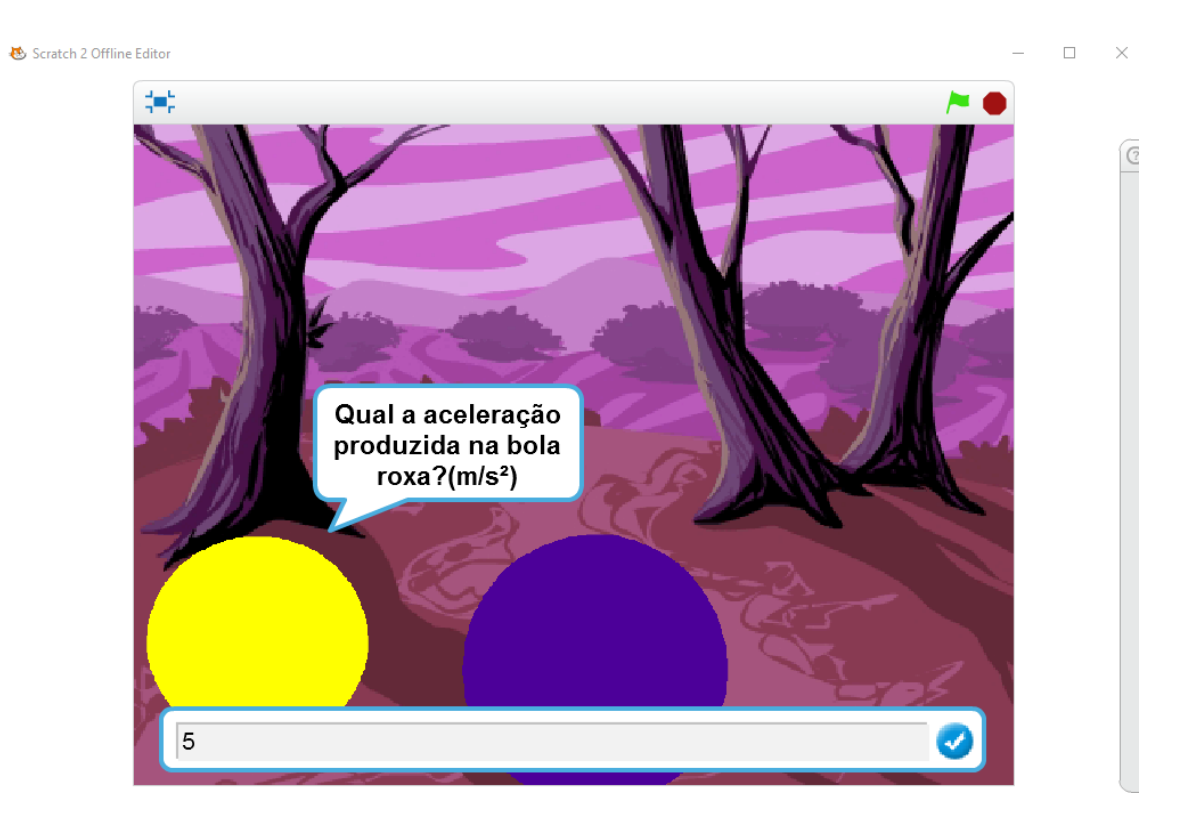

**Figura 3 valor da aceleração dado em m/s²**

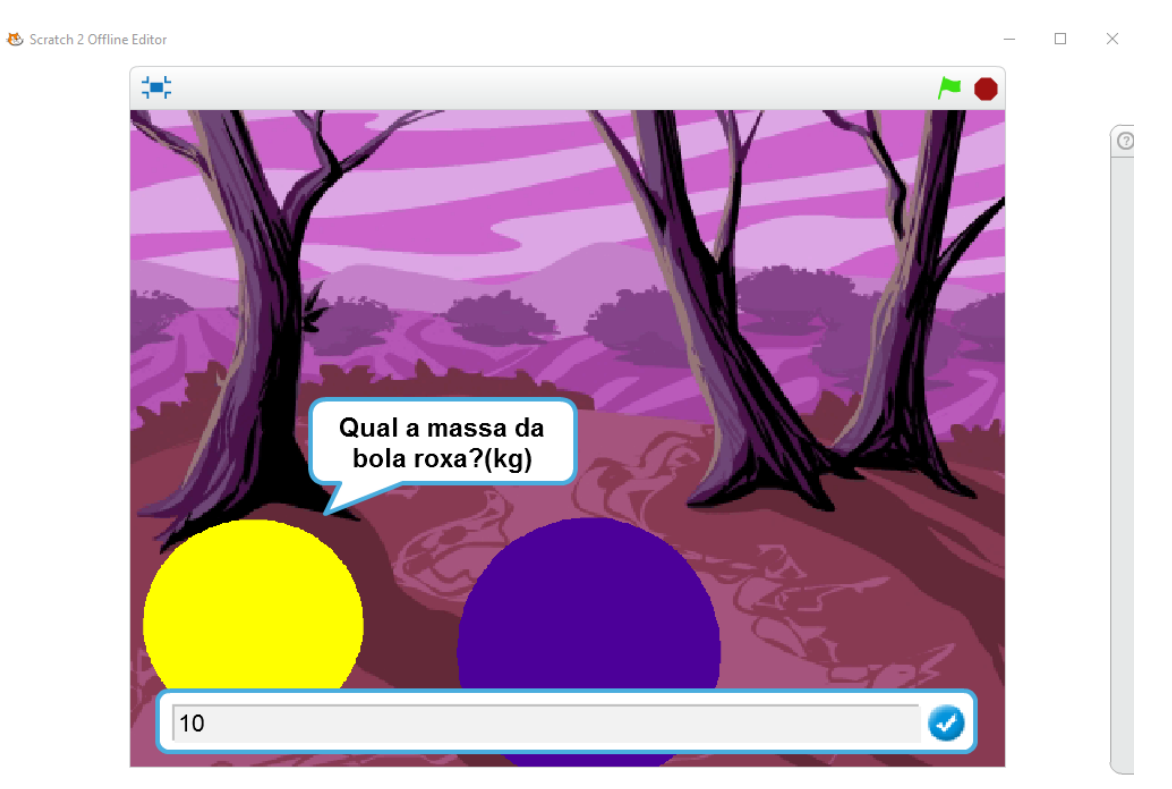

**Figura 4 valor da massa dado em kg**

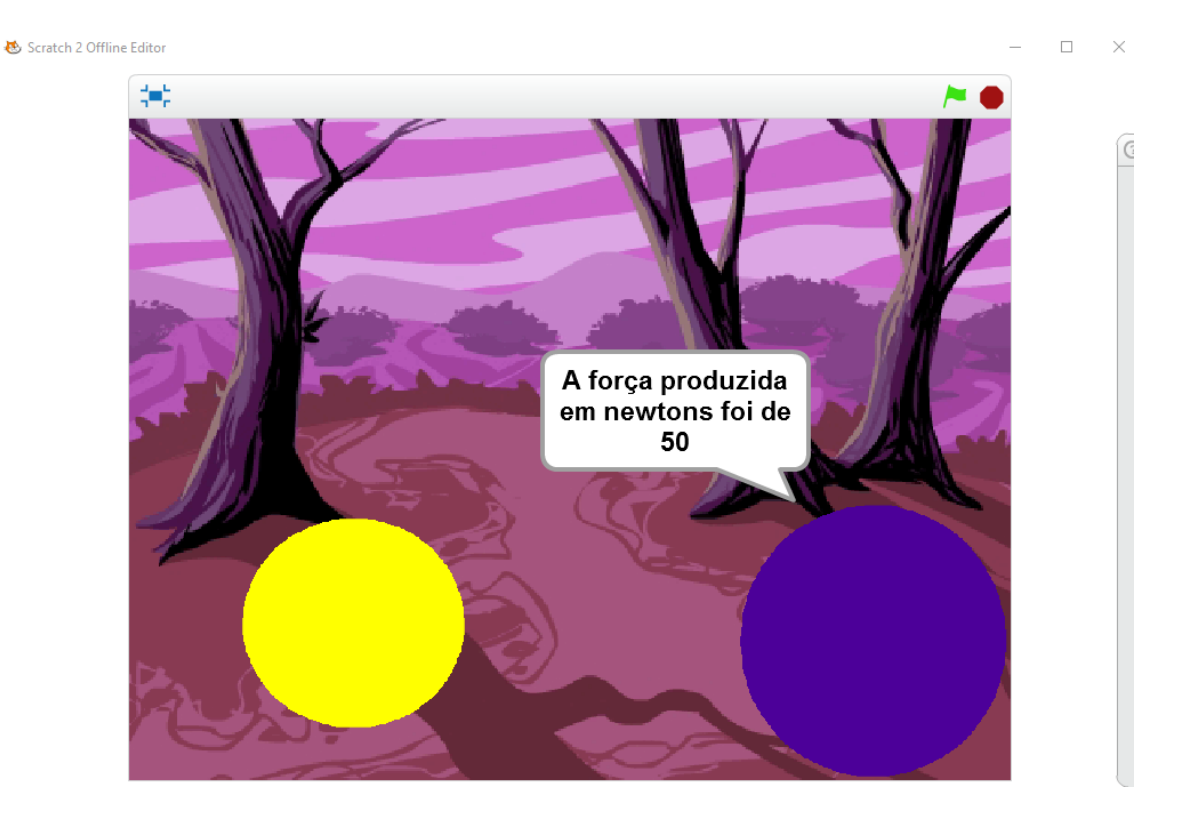

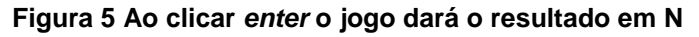

Ao retornarem para a tela principal na ultima bolinha os discentes terão maior interação, serão ilustradas a 3º Lei de Newton e mostras algumas naves e uma base de disparos. Esses disparos serão acionados pelos alunos para atingir cada nave, ao ser atingida as naves retornam e o jogo continua, no quanto superior esquerdo serão contabilizados os números de naves destruídas assim o jogo fará menção ao Lei da Ação e Reação:

> ...toda vez que um objeto aplicar uma força sobre outro, este segundo também aplica uma força sobre o primeiro, de tal forma que essa força tem a mesma intensidade, a mesma direção, mas o sentido oposto ao da força aplicada pelo primeiro objeto (TRIVELLATO, TRIVELLATO, *et al.*, 2008, p. 192)

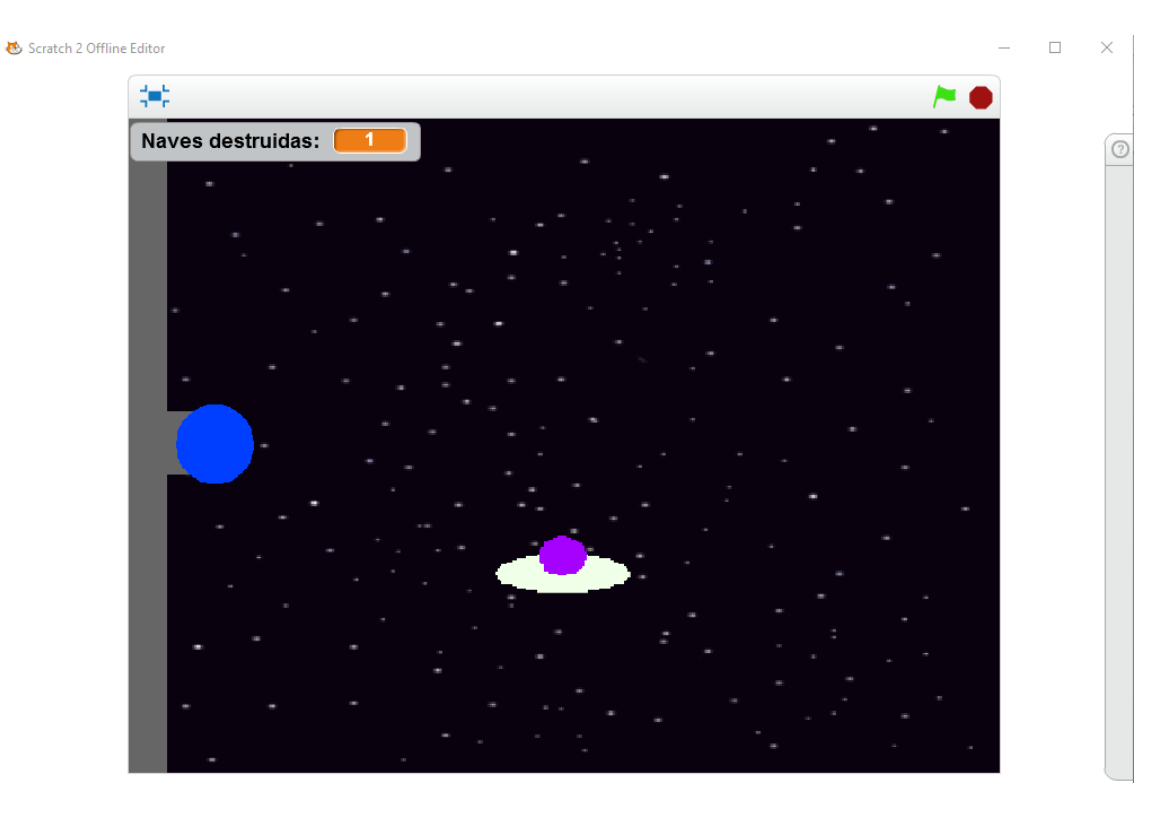

**Figura 6 clicando no botão azul ele dispara para atingir a nave.**

O botão azul do jogo ao ser pressionado irá disparar bolas com o objetivo de atingir as diversas naves que vem ao seu encontro, a direção dos tiros serão dados a partir do lugar onde você vai clicar na bola azul, exemplo, se clicar na parte de baixo da bola será disparada para baixo, se ao lado disparara para o lado e assim sucessivamente.

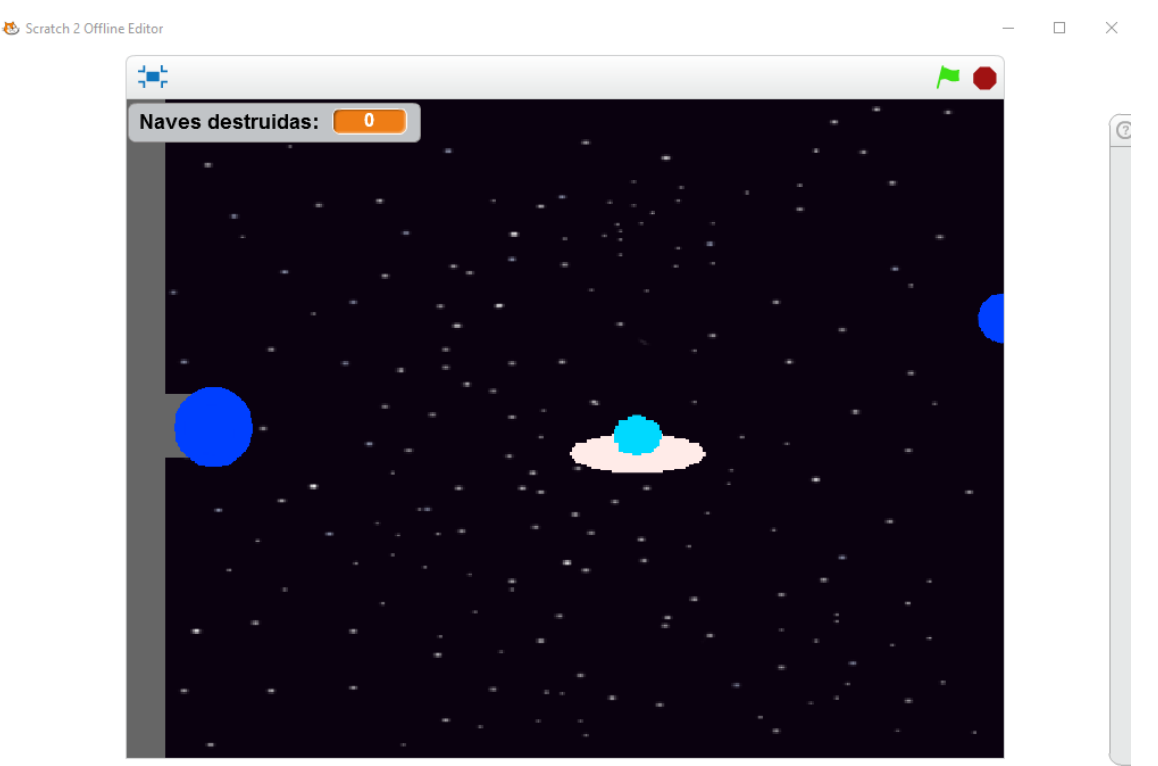

**Figura 7 Ao ser atingida, a nave volta, se não for, fim de jogo**

57

Quando perguntados se os recursos tecnológicos utilizados em sala de aula poderiam prender a atenção dos alunos, os mesmos responderam, segue tabela 8.

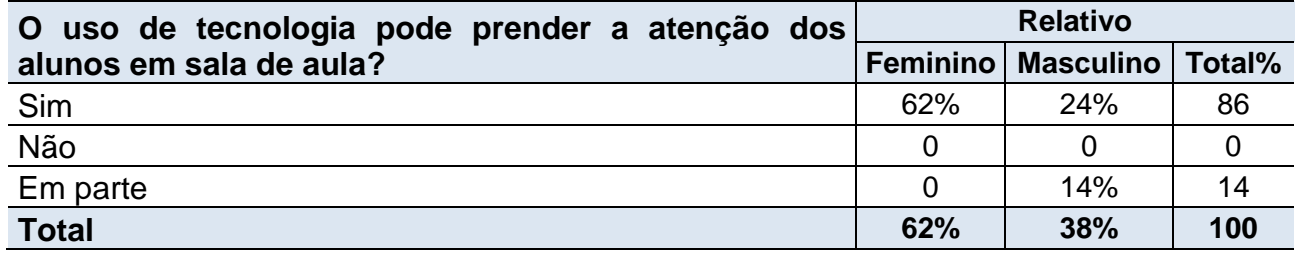

# **Tabela 8 – Se o uso de tecnologia prende atenção dos alunos.**

# **6 BENEFÍCIOS E DIFICULDADES ENCONTRADAS NO USO DAS TICS.**

O termo utilizado aqui como tecnologia está presente no contexto do ser humano há muito tempo, desde que o homem pôde aperfeiçoar suas ferramentas de sobrevivência, ali já tínhamos a tecnologia. Com o passar dos tempos o celular mudou e a máquina de datilografia foi substituída pelo uso do computador, assim facilitando a correção de erros, economizando papéis, entre outros benefícios que o mesmo trouxe.

A largos passos a tecnologia toma o âmbito educacional, trazendo diferentes propostas de metodologias e facilitando em áudio/visual aquilo que o aluno somente imaginaria, propondo a quebra de paradigmas de métodos tradicionais e arcaicos para práticas de ensino inovadoras e facilitadoras.

Sabemos que através do uso das TICs em sala de aula, podemos perceber a interação, concentração, desenvolvimento do raciocínio lógico, a criação de condições em que o aprendizado significativo é real e, ainda, proporcionando através do computador a utilização de software, como no caso Scratch.

Muito são os benefícios que o uso das TICs pode trazer ao ambiente escolar. Nos tornamos dependentes desse avanço, quase que incontrolável, que são as diversas tecnologias. Bem se sabe que o uso das tecnologias de informação aproxima-nos de pessoas distantes, facilita-nos as conversas, fazemos pesquisas, lemos jornais, conseguimos quase simultaneamente falar com pessoas do outro lado do mundo.

No entanto, devemos criar as possibilidades, mas sabendo que tudo que é demais pode ocasionar problemas. Se ficarmos demasiadamente em frente ao computador, sentimos cansaço, sonolência, dores nos olhos e muitas vezes até nas costas, consequências essas físicas. As psicológicas são várias, pois ao mesmo tempo que nos aproxima de quem está longe, afasta-nos de quem está perto, fazendo com que fiquemos presos sem sair de casa.

Na educação, já percebemos em sala de aula, quando os alunos desviam toda a atenção mexendo no celular, tornando o aparelho tão importante como se fosse algo que faz parte do corpo, reiteramos que é algo bom e facilitador, mas não podemos dispensar os malefícios causados pelo uso excessivo de alguns aparelhos eletrônicos.

Em muitos casos, pessoas que fazem o uso exagerado da tecnologia não conseguem perceber o que é mais importante, muitos alunos são reprovados ou ficam em recuperação, devido o uso exacerbado do telefone em sala de aula.

Além desses que citamos, ainda há outros problemas frequentes que desestimulam o professor quanto ao uso das TICs em sala de aula. Alguns desses foram apontados pelos alunos pesquisados nesse trabalho, quais sejam a falta de recursos e a formação inadequada, obstáculos não solucionados pela educação do século XXI.

Esses empecilhos apontados pelos docentes em formação podem ser solucionados através de políticas públicas que interfiram de forma a reorganizar a escola, os programas de formação e a aquisição de novos equipamentos, para minimizar as frustações outrora descritas. As resistências ou insatisfações quanto ao uso de recursos tecnológicos podem ser várias, no entanto, os professores do século XXI não poderão se esquivar ou fechar os olhos para um método que só aumentará com o passar dos anos.

O professor do século XXI precisa ser reflexivo e decisivo em suas atribuições, considerando o aluno como um ser pensante, e que o conhecimento poderá ser construído e não entregue pronto. Uma das ferramentas que pode contribuir para esse saber partilhado é a utilização das Novas Tecnologias, como um recurso, dentre vários (LIRA, 2016).

Ressaltamos a grande importância da tecnologia no contexto educacional, mas jamais esta poderá substituir o mediador, sendo ele uma das peças principais para que o ensino aconteça efetivamente (FREITAS e LIMA).

Para tanto, necessitamos estar dispostos para utilizarmos o uso das tecnologias, trazendo para sala de aula propostas inovadoras e que desperte nos alunos a vontade de aprender, através do uso de Novas Tecnologias Educacionais.

## **7 PRODUTO EDUCACIONAL**

Este trabalho teve como objetivo encontrar possíveis estimuladores de aprendizagem que possam favorecer o ensino de Ciências, proporcionando aos professores em formação novos métodos e práticas educacionais, aguçando interesse pela linguagem computacional e levando-os ao pensamento autônomo e criativo que há em si (PECHI, 2014). Além de estabelecer dois níveis de desenvolvimento afetivo e potencial, ou seja, proporciona a interação aluno-professor nivelando o que o aluno já sabe com o que ele é capaz de aprender e fazer mediante a ajuda de outra pessoa (REGO, 2002). A utilização do aplicativo Scratch no ensino de Ciências serve para alunos e professores, pois pode dinamizar suas aulas e deixá-las atrativas, estreitando o contato com as Tecnologias de Informação e Comunicação, fazendo com que o computador deixe de ser uma ferramenta usada somente para slides e passe a ser mais explorado pelos alunos através da utilização do Scratch.

Obteve-se como produto deste trabalho a confecção de um minimanual do aplicativo Scratch 2.0, com as informações dos "10 Passos para se construir um jogo" e instruções detalhadas para se iniciar novos projetos, além de exercitar os comandos do Scratch e proporcionar auxiliando o professor.

A proposta do trabalho vem ao encontro das diversas necessidades apontadas aqui, uma delas é a formação adequada. O minimanual oferecerá informações e instruções de algumas criações para o exercício dos comandos. Outras propostas podem ser acessadas e salvas no site do Scratch [https://scratch.mit.edu/.](https://scratch.mit.edu/) Lá poderão explorar projetos criados por pessoas do mundo e compartilhados no site, podendo até modificá-los de acordo com novas ideias.

Esse produto educacional fica destinado a todo público voltado à educação. Uma vez que a aplicabilidade do Scratch pode favorecer ao ensino apregoado nos PCNs, que são os transversais. Professores, alunos e outros envolvidos podem criar projetos afim de trabalharem temas voltados a educação interdisciplinar, proporcionando aos sujeitos a diversão e o aprendizado.

# **8 CONSIDERAÇÕES FINAIS**

Novas reflexões quanto uso das TICs precisa estar presente no dia a dia do professor, pois como educadores não podemos ficar aquém desses recursos que crescem de maneira avassaladora. Em sala de aula os alunos estão à frente quando se fala de tecnologia mostrando quão ultrapassados estamos em relação ao uso desses novos materiais.

Nesse sentido este trabalho apontou dificuldades descritas pelos pesquisadores, em destaque, a falta de recursos na escola e a formação inadequada dos professores para o uso de tecnologias em sala de aula. Grandes são as impossibilidades que podem causar a falta de estímulo no professor.

Através de pesquisa qualitativa descritiva, permitiram proporcionar aos futuros professores de Física uma interação na oficina com o aplicativo Scrtach, levando-os a refletir quanto ao ensino-aprendizado, pensando e se auto avaliando sobre os inúmeros métodos e recursos tecnológicos que podem facilitar e auxiliar em suas aulas.

O produto deste trabalho é um minimanual proposto para dar instruções de comandos e auxiliar os professores nas construções de novos projetos utilizando o aplicativo Scratch. Sendo que esse software poderá ser usado com ou sem internet após baixado, para fazer o download é necessária internet.

Com isso as escolas onde os recursos estão disponíveis para o uso poderão ser exploradas através dessa ferramenta, buscando aprimorar nos docentes o uso dos recursos tecnológicos e nos discentes a busca pelo novo *aprender.*

# **9 REFERÊNCIAS BIBLIOGRÁFICAS**

BEHRENS, M. A. A prática pedagógica e o desafio do paradigma emergente. Revista Brasileira de estudos Pedagógicos , Brasília , v. 80, n. 196, p. 383-403, set/dez 1999.

BEHRENS, M. A. et al. Paradigmas da Ciência e o Desafio da Educação Brasileira. **Revista Dialógo Educacional**, Paraná, v. 6, n. 18, p. 183-194, setembro/dezembro 2006.

BONATTO, A. et al. Interdisciplinaridade no Ambiente Escolar. **IX Seminário de Pesquisa em Educação da Região Sul** , Rio Grande do Sul, 2012.

BRITO, G. D. S.; PURIFICAÇÃO, I. D. **Educação e novas tecnologias:** Um (re) pensar. 1. ed. Curitiba - PR: InterSaberes, v. I, 2012.

BRUNO CARNEIRO LIRA, O. Práticas pedagógicas para o século XXI : A sociointeração digital e O humanismo ético. Petrópolis - Rio de Janeiro: editora vozes, v. 1, 2016. p. 30.

CARDOSO, C. M. A canção da inteireza: uma visão hostílica de educação. **Revista Brasileira de Estudos Pedagógicos**, Brasília, v. 76, n. 184, p. 691-698, set/dez 1995.

COELHO, A. D. S.; COSTA, V. V. Sociedade Aprendente e Educação. **Unasp**, São Paulo, 2015.

FERNANDES, E. David Ausubel e a aprendizagem significativa. **nova escola**, v. 248, 2011.

FILIPOUSKI, A. M.; KEHRWALD, I.. Educação brasileira depois dos PCN: visão de futuro. **Arte na Escola**, n. 50, dezembro 2012.

FREITAS, R. V. D.; LIMA, M. S. S. As Novas Tecnologias na Educação: Desafios Atuais para a Prática Docente.

GAMA, A. M. Fundamentos da teoria Vygotskiana para apropriação de novas tecnologias como instrumentos socioculturais de aprendizagem. **revista travessias** , v. 6, p. 1-15, 2012.

GIL, A. C. **Como Elaborar Projetos de Pesquisa**. 4ª. ed. São Paulo: Editora Atlas, 2002.

GRECA, I. M.

GRECA, I. M.; MOREIRA, M. A. Além da Detecção de Modelos Mentais dos Estudantes uma Proposta Representacional Integradora. **Investigações em Ensino de Ciências**, Rio Grande do Sul, v. 7, n. 1, p. 31-53, 2002.

https://scratch.mit.edu/

KUHN, T. S. **A Estrutura das Revoluções Científicas**. 5. ed. São Paulo: Perspectiva, 1998.

LEMOS, S. Nativos digitais x aprendizagens: um desafio para a escola. **B. Téc. Senac: a R. Educ. Porf.** , Rio de Janeiro, v. 35, p. 39 a 47, set/dez 2009. ISSN 3.

LIMA, L. V. OFICINA DE SCRATCH: Uma sugestão para o Ensino-Aprendizagem de Algoritmos Computacionais. **XIX Encontro Nacional de Grupos - PET**, Santa Maria - RS, 28 a 02 julho - agosto 2014.

LIRA, B. C. **Práticas pedagógicas para o século XXI:** A sociointeração digital e O humanismo ético. 1. ed. Petrópolis - RJ: Editora Vozes, 2016.

MARJI, M. **Aprenda a Programar com Scratch**. 1. ed. São Paulo: Novatec, 2014.

MATTOS, R. C. F. Jogo e Aprendizagem. **Revista Eletrônica Saberes da Educação**, São Roque, v. 02, 2011. ISSN 01.

MAUSOLFF, J. Jogos Educativos. **Novas Tecnologias na Educação**, Novo Hamburgo - RS, dezembro 2006.

MEDEIROS, J. S. S.; SANTOS, C. P. F. Congresso Internacional de Educação e Inclusão. **CINTEDI**, 2014.

MENDONÇA, C. P. D. A FORMAÇÃO DE PROFESSORES DE FÍSICA NA VISÃO DE FORMANDOS E RECÉM FORMANDOS: um estudo na Universidade Federal de Juiz de Fora, Presidente Prudente - SP, 2011.

MORAES, M. C. O PARADIDMA EDUCACIONAL EMERGENTE: implicações na ofrmação do professor e nas práticas pedagógicas. **Aberto**, Brasília , n. 70, p. 57-69, abril/jun 1996.

MOREIRA, M. A.; ROSA, P. R. S. Pesquisa em Ensino: Métodos Qualitativos e Quantitativos, Porto Alegre, n. 1, p. 16-18, 2009.

PAULA, R. N. F. D. Phillipe Perrenoud: construir competências desde a escola. **Infoescola**.

PECHI, D. Mitchel Resnick: A tecnologia deve levar o aluno a ser um pensador criativo, p. 1-2, 2014.

PERRENOUD, P. **Dez Novas Competências para Ensinar**. Porto Alegre: Artmed, 2000.

PERRENOUD, P. et al. **As Competências para Ensinar no Século XXI:** aa formação dos professores e o desafio das avaliações. Porto Alegre: Artmed, 2002.

RAMOS, D. K. A FORMAÇÃO DE PROFESSORES PARA USO DAS TECNOLOGIAS: UM MOSAICO DE CONCEPÇÕES E EMOÇÕES. **Novas Tecnologias na Educação**, Rio Grande do Sul, julho 2009.

REGO, T. C. VYGOTSKY. In: \_\_\_\_\_\_ **Uma Perspectiva Histórico-Cultural da Educação**. Petrópolis, RJ: Vozes, 1995. p. 11-133.

TRIVELLATO, J. et al. **Ciências - Natureza e Cotidiano**. I. ed. São Paulo: FTD, v. I, 2008.

VYGOTSKY, L. S. **Pensamento e Linguagem**. [S.l.]: [s.n.], 1896-1934.

VYGOTSKY, L. S. **A Formação Social da Mente**. 4. ed. Curitiba: [s.n.], 1991.

# **10 OUTRAS EXPERIÊNCIAS COM SCRATCH**

### **10.1 No Ensino de Química**

# **O USO DO SCRATCH NO ENSINO DE QUÍMICA: UMA POSSIBILIDADE PARA O ENSINO DE NOMENCLATURA DE HIDROCARBONETOS**

Francisca Georgiana M. do Nascimento (MPECIM/UFAC) - [regiana.tavares@gmail.com](mailto:regiana.tavares@gmail.com) Ticiana do Rêgo Costa (MPECIM/UFAC) – ticiana.fisica@gmail.com

### **Métodos para execução da animação/jogo sobre nomenclatura dos hidrocarbonetos**

Essa animação/jogo foi criada com o objetivo de exemplificar situações concretas sobre nomenclatura dos hidrocarbonetos, é um conteúdo trabalhado nas turmas de 3º ano do Ensino Médio e poderá auxiliar os alunos em suas dúvidas mais frequentes.

### **1º Momento – Planejamento**

- Planejar para a execução da aula dois horários de 50 min;
- Verificar as condições dos computadores do laboratório de informática;
- Fazer o download do aplicativo Scratch e da animação/jogo das funções orgânicas.
- Testar todos os computadores com as programações já gravadas para solucionar possíveis problemas.

### **2º Momento – Contextualização**

- Antes de levar os alunos ao laboratório de informática, fazer uma breve contextualização e problematização sobre os hidrocarbonetos e formas de construção de sua nomenclatura;
- Após a conversa em sala, conduzir os alunos ao laboratório de informática para visualizar o que foi explicado;
- O professor deve ter o cuidado de não esclarecer todas as dúvidas, deixe que eles encontrem as respostas sem ajuda.

### **3º Momento – Apresentação e execução da animação/jogo**

- Pedir aos alunos que abram o jogo intitulado "Funções orgânicas", disponível em https://scratch.mit.edu/projects/2924326/;
- Os alunos perceberão que irão interagir com o personagem e jogarão um Quiz sobre nomenclatura de hidrocarbonetos.

#### **4º Momento – Avaliação e reflexão sobre o que foi estudado**

- Assim que os alunos desligarem o computador, explorar os que eles anotaram, essa é a hora de sanar todas as dúvidas;
- Perguntar a eles como foi responder um QUIZ sobre funções orgânicas em uma animação/jogo;
- Caso alguns não tenham ficado satisfeitos, instigue como eles poderiam achar melhor;
- Finalizar a aula fazendo um apanhado geral sobre o que estudaram na aula.

Se na escola não houver computadores para todos os alunos, junte-os em grupos, ou se não tem laboratório de informática o professor poderá executar com o uso do datashow em sala de aula e fazer a interação com os alunos. Neste último caso a contextualização será realizada ao mesmo tempo que a animação e o jogo forem executados. Os alunos poderão participar com organização e orientação de seu professor.

### **Por dentro no jogo**

Antes da execução do jogo sobre nomenclatura de hidrocarbonetos, os alunos juntaram-se em dupla no laboratório de informática da Escola em questão, após algumas instruções sobre o aplicativo Scratch os mesmo explorar o game. Nas figuras abaixo é demonstrado interação dos alunos com o jogo:

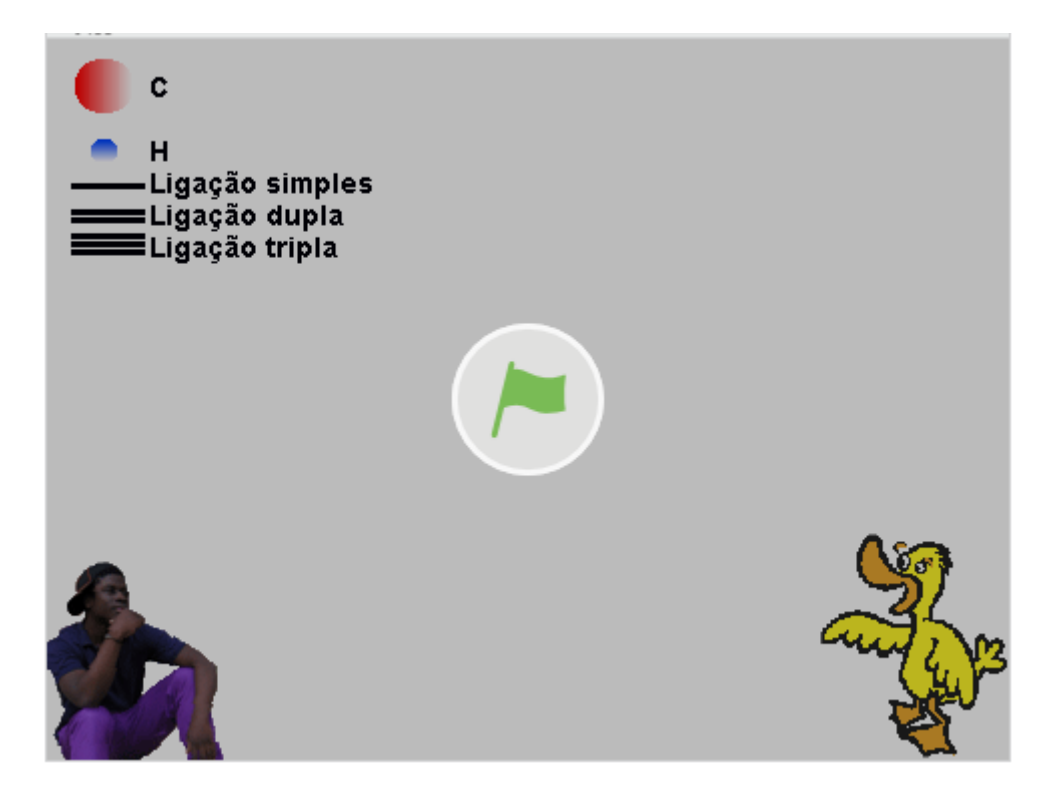

### **Figura 16 Início do jogo**

Na figura 2 os alunos conheceram o funcionamento do jogo clicando na bandeira verde, e os personagens que irão interagir.

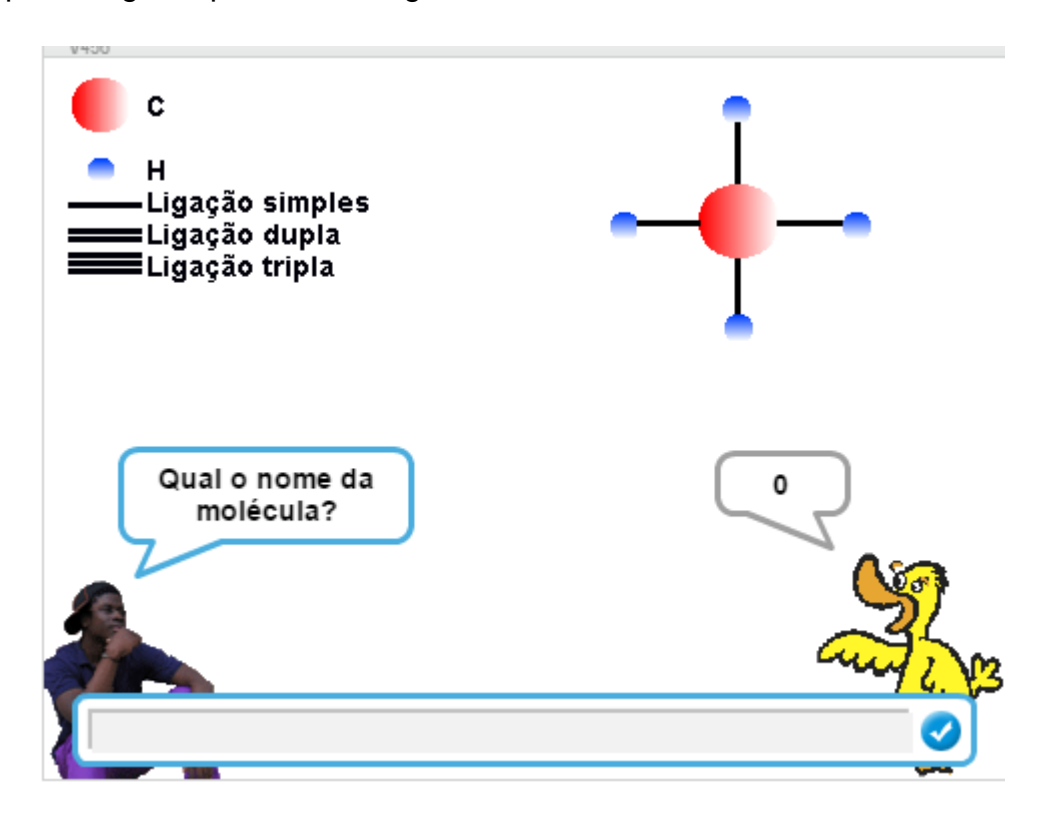

#### **Figura 17 Interação entre os Sprites**

Acima é possível visualizar uma das perguntas do jogo, onde aos alunos irão refletir sobre as repostas. É apresentada estrutura de um composto orgânico e após é questionado sobre o nome. No espaço vazio o aluno irá digitar a resposta e clicar na tecla *enter* para esperar o resultado.

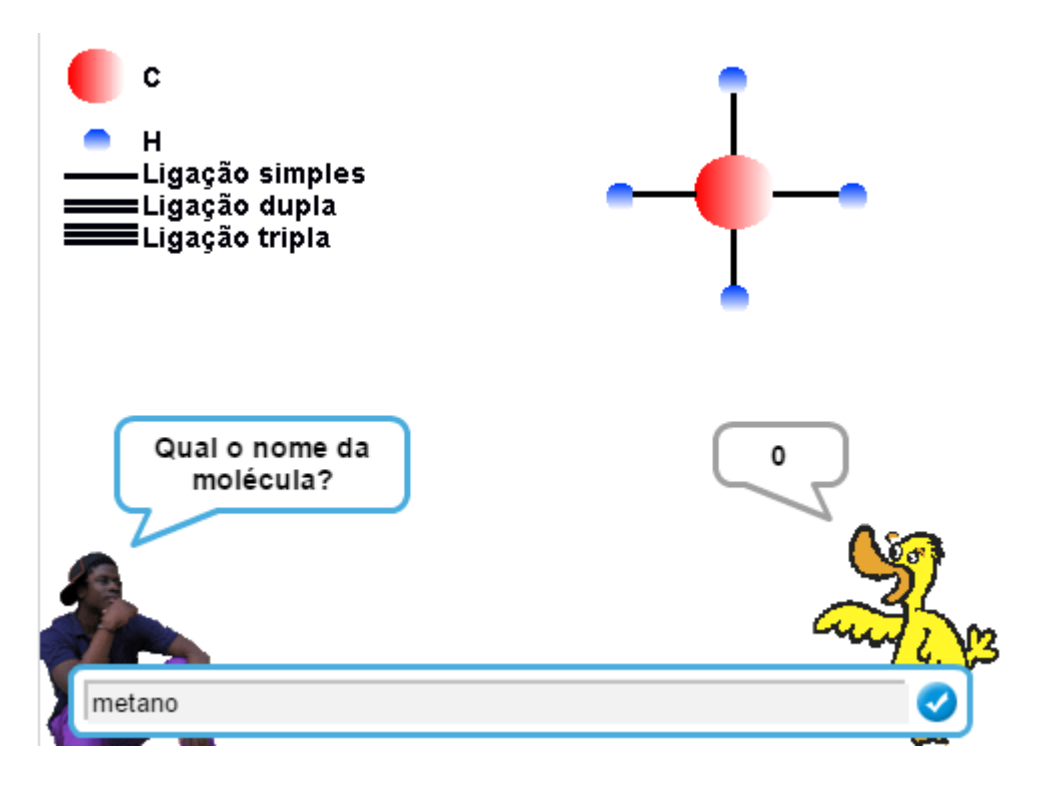

**Figura 18 Resposta esperada pelos alunos.**

Após digitarem a resposta no campo em branco da tela, os alunos clicaram na tecla *enter* e esperar a resposta do jogo.

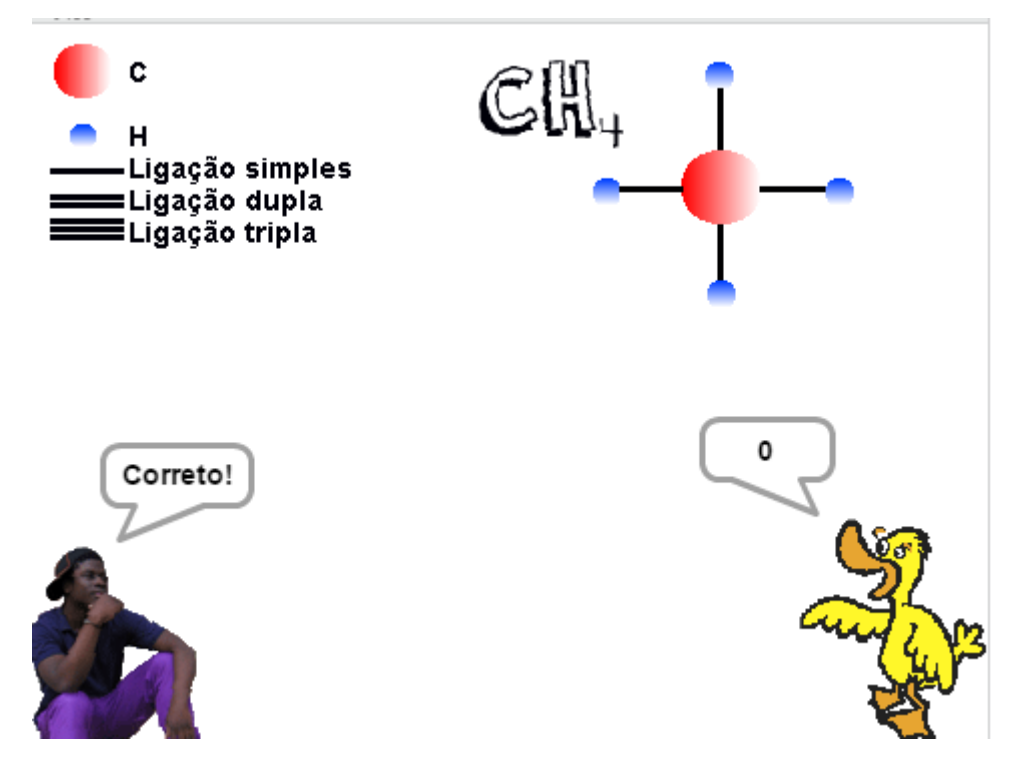

**Figura 19 Resposta esperada, se correto.**

O jogo responderá se a resposta digitada está correta ou tente outra vez para resposta incorreta.

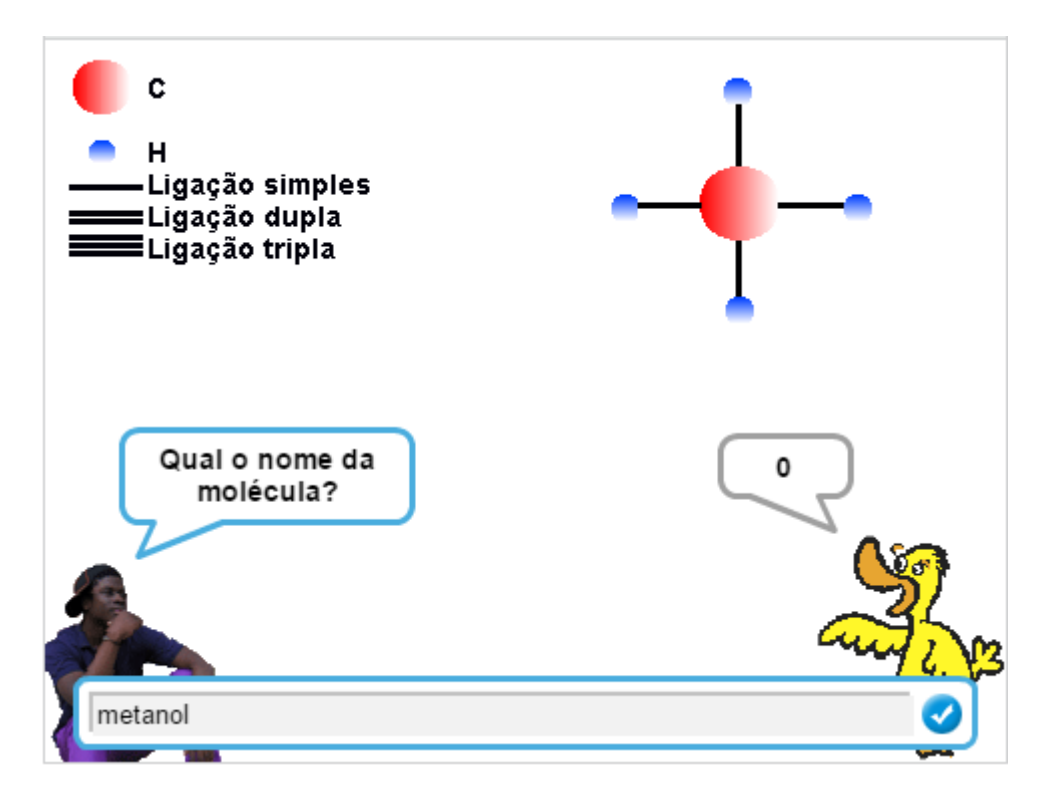

**Figura 20 Outra resposta para a mesma pergunta.**

Caso os alunos respondessem de maneira errada, como no exemplo acima, o jogo não avançaria para a próxima pergunta até chegarem à resposta correta.

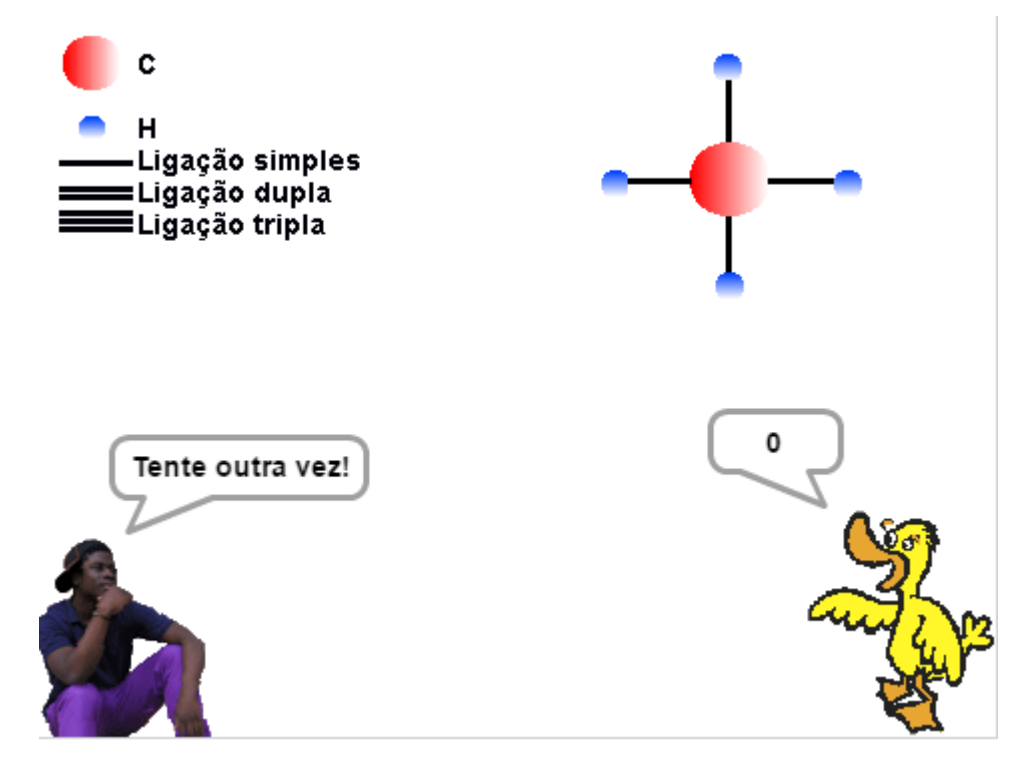

**Figura 21 Informação dos Sprites a perguntas erradas.**

### **OFICINA COM SCRATCH**

*I Semana Acadêmica de Física – IFAC-Campus Sena Madureira*

*Mediadora: Mestranda Ticiana do Rêgo Costa - UFAC*

*Avaliação da Oficina*

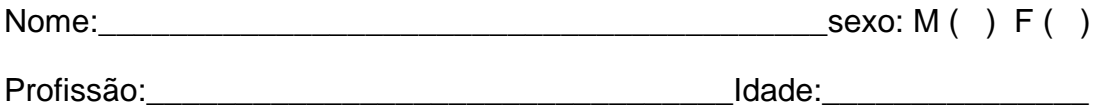

1. Já conhecia o aplicativo apresentado?

Sim ( ) Não ( )

2. A oficina foi suficiente para compreender conceitos básicos sobre o aplicativo Scratch?

Sim ( ) Não ( ) Em parte ( )

3. Na sua concepção esse aplicativo poderá potencializar o ensino aprendizagem em sala de aula?

Sim ( ) Não ( ) Em parte ( )

4. Você utilizaria o aplicativo Scratch como forma de avaliação durante o processo de ensino-aprendizagem?

Sim ( ) Não ( )

5. Se você tivesse acesso a jogos ou conteúdos prontos para utilizar através do aplicativo, faria o uso?

Sim ( ) Não ( )
6. Qual sua posição em relação ao uso de Tecnologias de Informação Comunicação (TIC) em sala de aula?

Devemos usar sempre ( ) O uso deve ser moderado ( ) não devemos utilizar ( )

7. Em relação ao uso de tecnologias educacionais, qual sua compreensão?

Um recurso que pode ajudar no ensino-aprendizagem () Serve apenas para brincar/descontrair ( ) Não serve para o processo de ensino ( )

8. O uso de tecnologia pode prender a atenção dos alunos em sala de aula?

Sim ( ) Não ( ) Em parte ( )

9. O que falta para que o professor faça o uso de tecnologia em sala de aula?

Interesse pessoal ( ) Formação adequada ( ) Recursos na escola ( )

Outros ( ) quais?: \_\_\_\_\_\_\_\_\_\_\_\_\_\_\_\_\_\_\_\_\_\_\_\_\_\_\_\_\_\_\_\_\_\_\_\_\_\_\_\_\_\_\_\_\_

10. Com esta oficina contribuiu para a sua formação?

\_\_\_\_\_\_\_\_\_\_\_\_\_\_\_\_\_\_\_\_\_\_\_\_\_\_\_\_\_\_\_\_\_\_\_\_\_\_\_\_\_\_\_\_\_\_\_\_\_\_\_\_\_\_\_\_\_\_\_\_\_\_\_\_\_\_\_\_\_ \_\_\_\_\_\_\_\_\_\_\_\_\_\_\_\_\_\_\_\_\_\_\_\_\_\_\_\_\_\_\_\_\_\_\_\_\_\_\_\_\_\_\_\_\_\_\_\_\_\_\_\_\_\_\_\_\_\_\_\_\_\_\_\_\_\_\_\_\_ \_\_\_\_\_\_\_\_\_\_\_\_\_\_\_\_\_\_\_\_\_\_\_\_\_\_\_\_\_\_\_\_\_\_\_\_\_\_\_\_\_\_\_\_\_\_\_\_\_\_\_\_\_\_\_\_\_\_\_\_\_\_\_\_\_\_\_\_\_ \_\_\_\_\_\_\_\_\_\_\_\_\_\_\_\_\_\_\_\_\_\_\_\_\_\_\_\_\_\_\_\_\_\_\_\_\_\_\_\_\_\_\_\_\_\_\_\_\_\_\_\_\_\_\_\_\_\_\_\_\_\_\_\_\_\_\_\_\_ \_\_\_\_\_\_\_\_\_\_\_\_\_\_\_\_\_\_\_\_\_\_\_\_\_\_\_\_\_\_\_\_\_\_\_\_\_\_\_\_\_\_\_\_\_\_\_\_\_\_\_\_\_\_\_\_\_\_\_\_\_\_\_\_\_\_\_\_\_ \_\_\_\_\_\_\_\_\_\_\_\_\_\_\_\_\_\_\_\_\_\_\_\_\_\_\_\_\_\_\_\_\_\_\_\_\_\_\_\_\_\_\_\_\_\_\_\_\_\_\_\_\_\_\_\_\_\_\_\_\_\_\_\_\_\_\_\_\_ \_\_\_\_\_\_\_\_\_\_\_\_\_\_\_\_\_\_\_\_\_\_\_\_\_\_\_\_\_\_\_\_\_\_\_\_\_\_\_\_\_\_\_\_\_\_\_\_\_\_\_\_\_\_\_\_\_\_\_\_\_\_\_\_\_\_\_\_\_ \_\_\_\_\_\_\_\_\_\_\_\_\_\_\_\_\_\_\_\_\_\_\_\_\_\_\_\_\_\_\_\_\_\_\_\_\_\_\_\_\_\_\_\_\_\_\_\_\_\_\_\_\_\_\_\_\_\_\_\_\_\_\_\_\_\_\_\_\_ \_\_\_\_\_\_\_\_\_\_\_\_\_\_\_\_\_\_\_\_\_\_\_\_\_\_\_\_\_\_\_\_\_\_\_\_\_\_\_\_\_\_\_\_\_\_\_\_\_\_\_\_\_\_\_\_\_\_\_\_\_\_\_\_\_\_\_\_\_ \_\_\_\_\_\_\_\_\_\_\_\_\_\_\_\_\_\_\_\_\_\_\_\_\_\_\_\_\_\_\_\_\_\_\_\_\_\_\_\_\_\_\_\_\_\_\_\_\_\_\_\_\_\_\_\_\_\_\_\_\_\_\_\_\_\_\_\_